$B034188$ 

2011 2 25

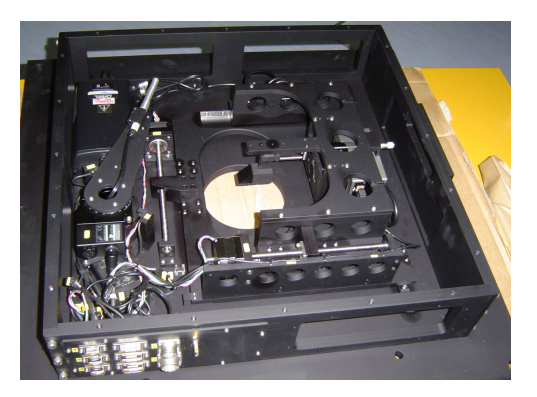

HOWPol

 $2009$ 

 $2.3$ 

 $2006$ 

HOWPol

XY CCD CCD

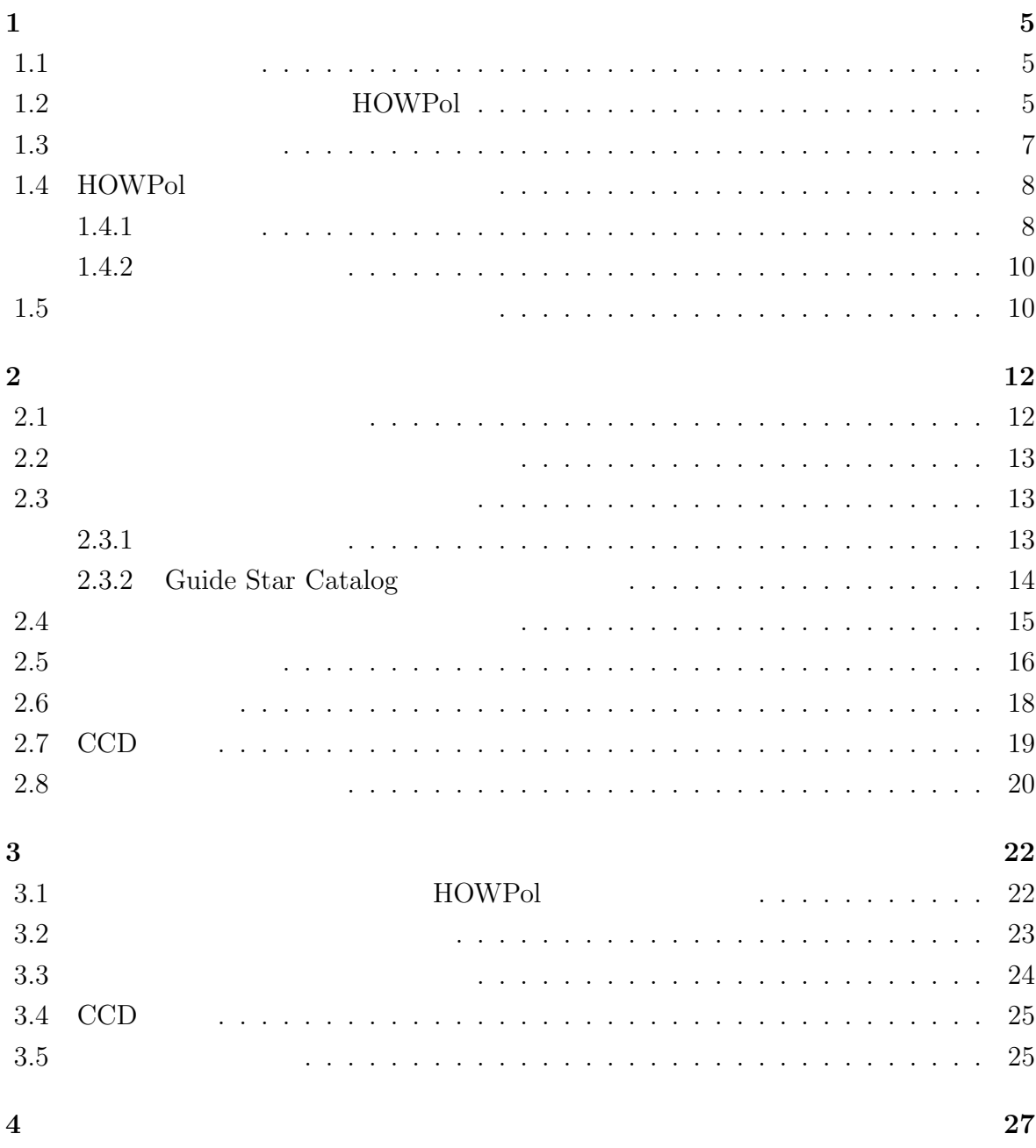

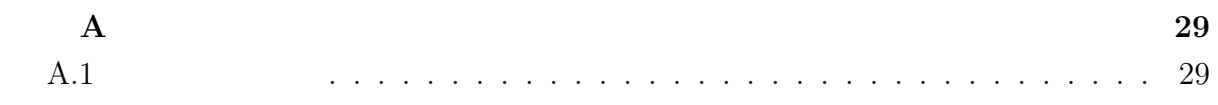

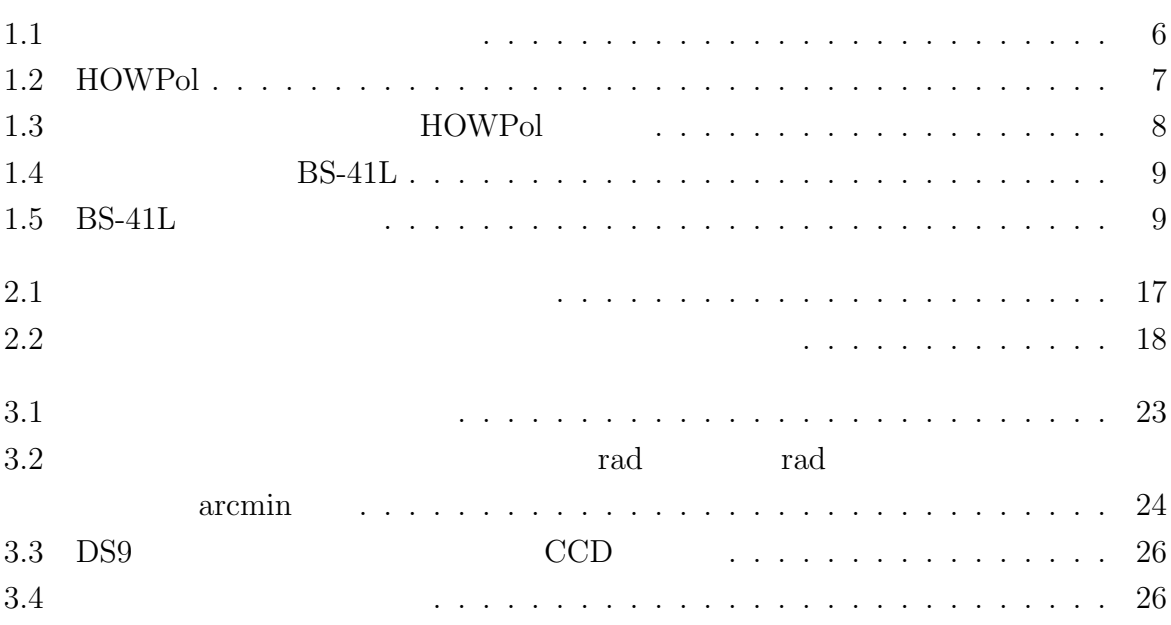

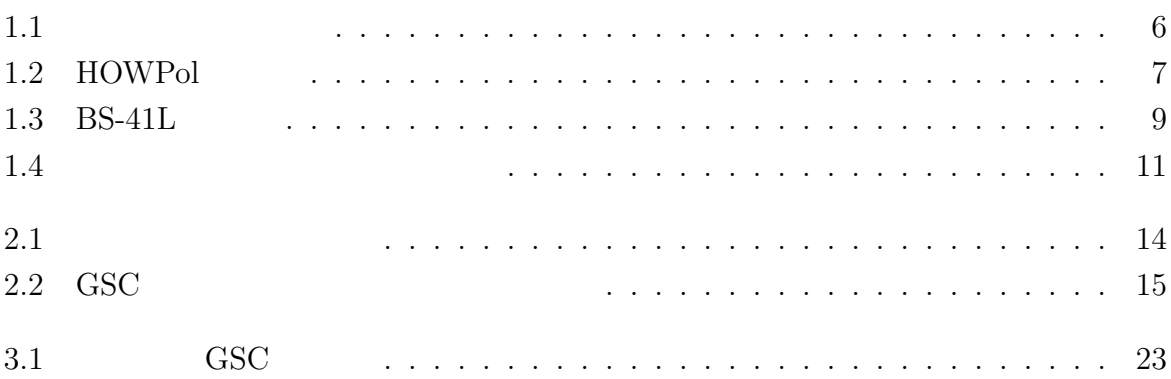

# **1章 序論**

# **1.1**

 $20$  $2006$  $1.5 \text{ m}$ 

 $GRB$ 

 $GRB$   $GRB$ るものである.かなた望遠鏡は GRB の早期観測を実現するため,GRB 発生後 60 秒程度

 $1.5~\mathrm{m}$ 

# $1.2$  **HOWP**ol

HOWPol Hiroshima One-shot Wide-field Polarimeter

 $200 \text{ kg}$ 

 $1~\mathrm{m}$ 

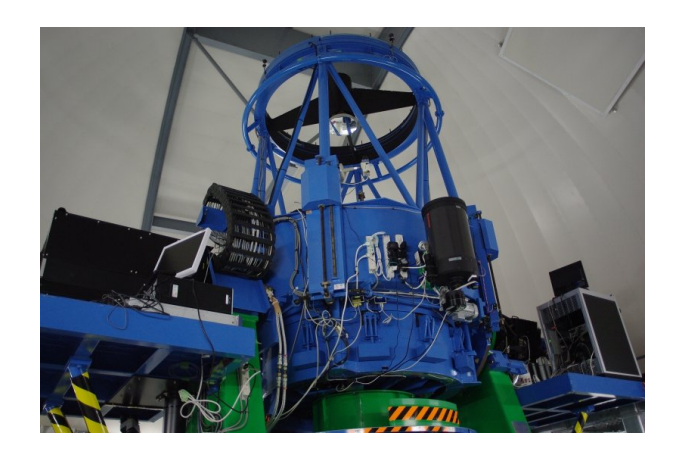

 $1.1$ :

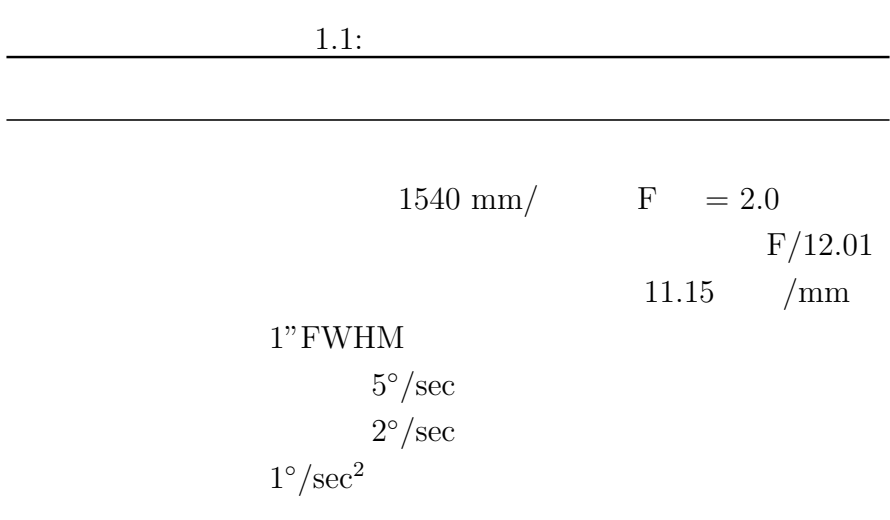

# $\rm{HOWPol}$   $\rm{CCD}$

# CCD  $1000-1100$  mm  $CCD$  2  $\begin{minipage}{0.9\linewidth} \hbox{HOWPol} \end{minipage} \begin{minipage}{0.9\linewidth} \begin{minipage}{0.9\linewidth} \hbox{HOWPol} \end{minipage} \begin{minipage}{0.9\linewidth} \hbox{HOWPol} \end{minipage} \begin{minipage}{0.9\linewidth} \hbox{HOWPol} \end{minipage} \begin{minipage}{0.9\linewidth} \hbox{HOWPol} \end{minipage} \begin{minipage}{0.9\linewidth} \hbox{HOWPol} \end{minipage} \begin{minipage}{0.9\linewidth} \hbox{HOWPol} \end{minipage} \begin{minipage}{0.9\$

 $1.2\qquad \hbox{HOWPol}$ 

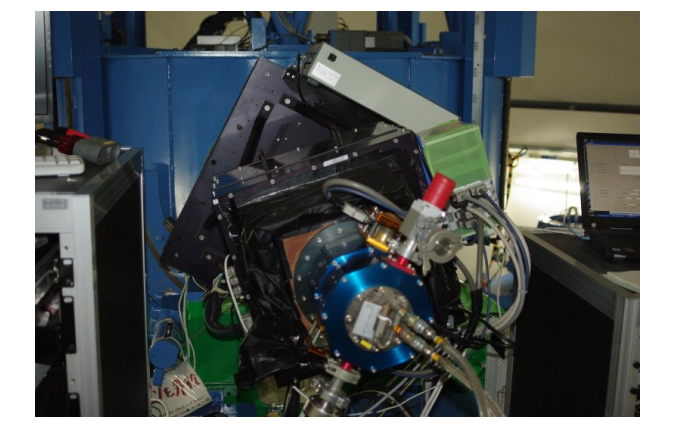

1.2: HOWPol

### $1.2:$  HOWPol

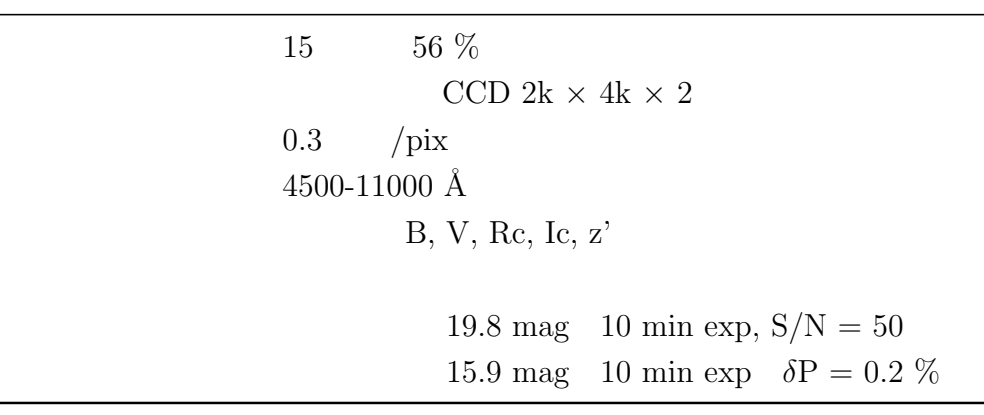

**1.3** 

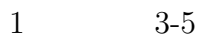

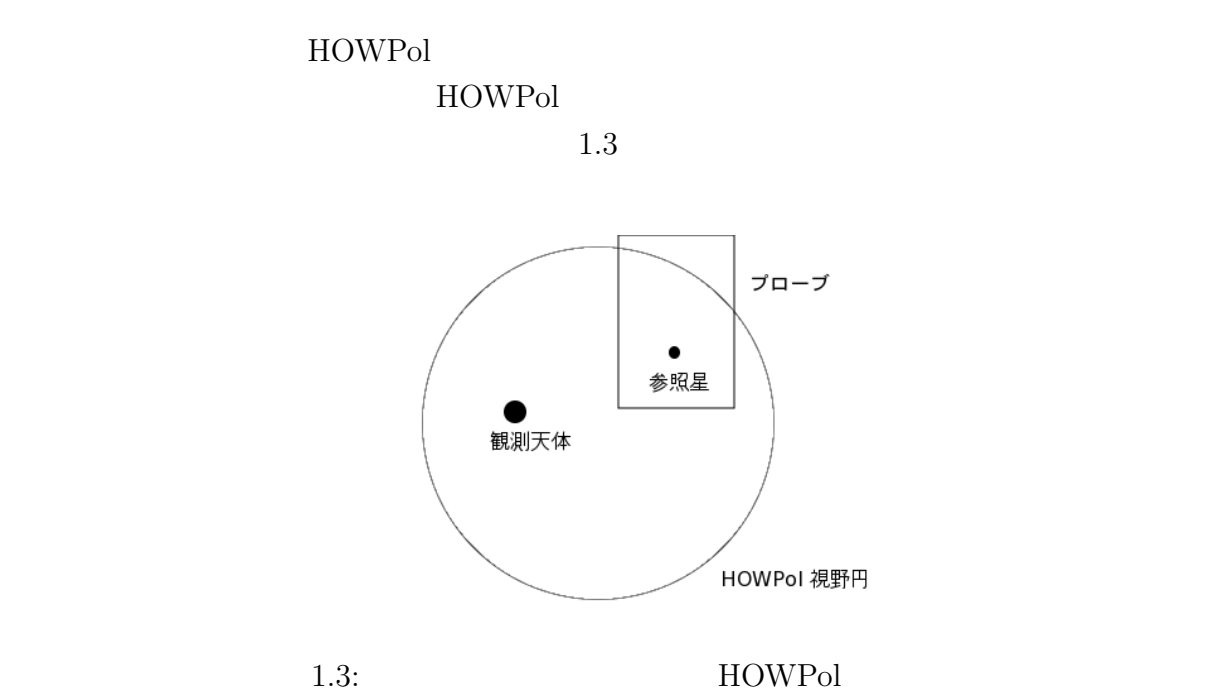

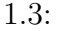

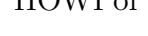

# 1.4 **HOWPol**

HOWPol D1

# $1.4.1$

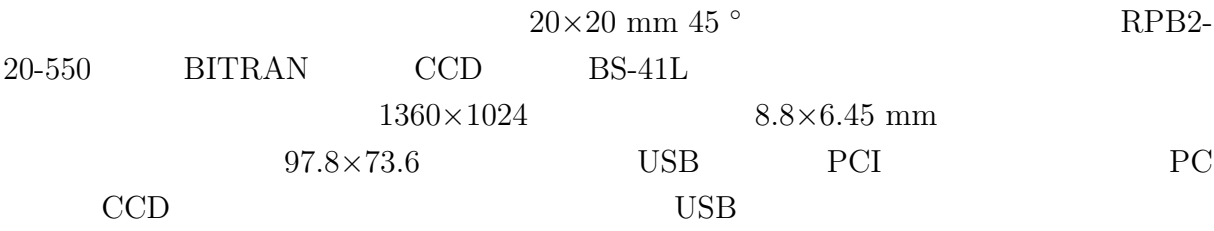

分光感度特性例(ただし, レンズ特性および光源特性を除く)

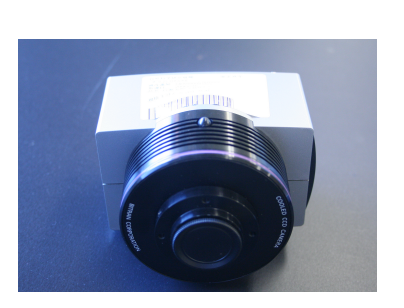

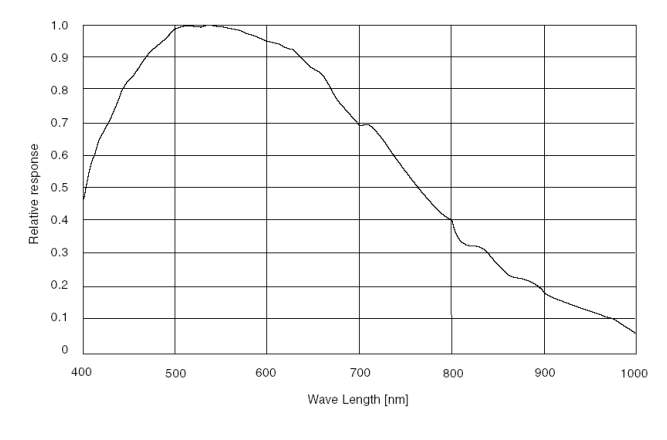

1.4: BS-41L

1.5:  $BS-41L$ 

1.3:  $BS-41L$ 

|     | $/BS-41L$                               |
|-----|-----------------------------------------|
|     | USB or PCI                              |
|     | USB1.1<br>0.8<br>4                      |
|     |                                         |
|     | $1360 \times 1024$                      |
|     |                                         |
|     | $-25\textdegree C$                      |
| A/D | $16 \text{ bit}/8 \text{ bit}$          |
|     | 1 ms 1 hour                             |
|     | $8.8 \times 6.45$ mm $97.8 \times 73.6$ |
|     | $6.45 \times 6.45 \mu \text{ m}$        |

 $4\times4$  CCD  $18501.7$  mm

$$
\text{CCD} \quad 6.45 \; \mu \text{m} \quad 1
$$

$$
\theta = \arctan\left(\frac{0.00645}{18501.7}\right) \approx 0.072''
$$

$$
\text{FWHM}\atop 1\text{-}2
$$

 $14\times14$ 

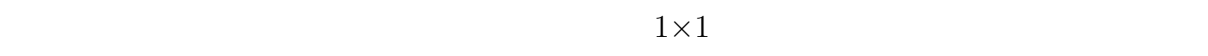

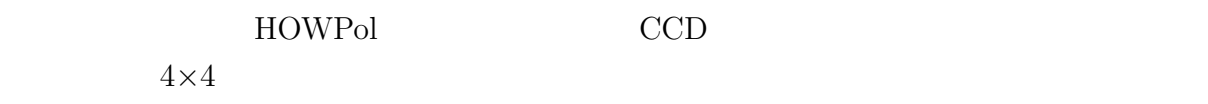

# **1.4.2 駆動・制御系**

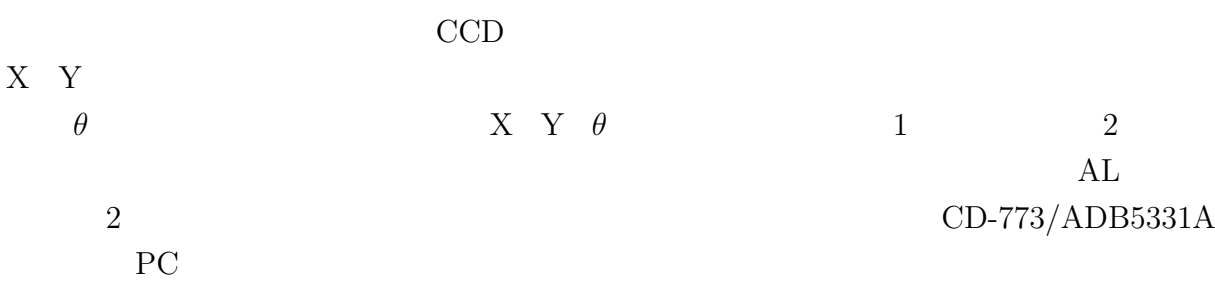

# **1.5 オートガイダーに要求される性能**

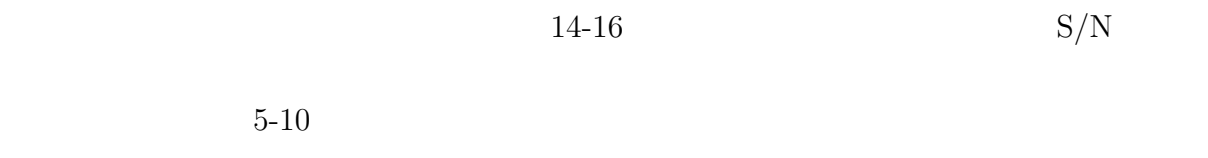

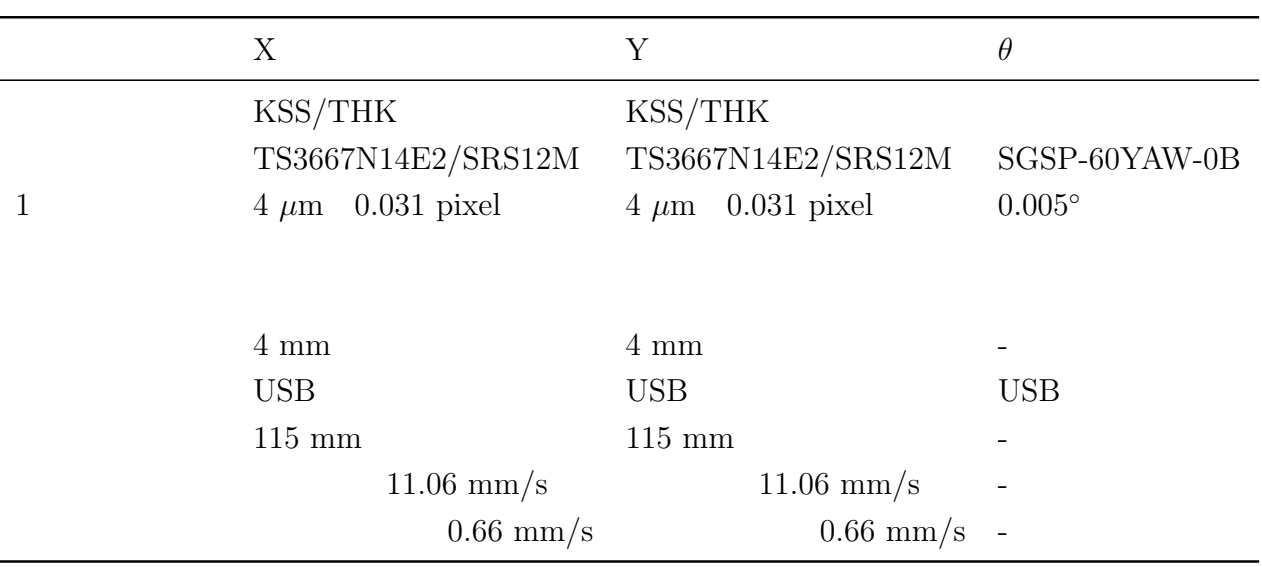

 $1.4:$ 

 $1 \t 0.6$  0.6

 $2.3$  4

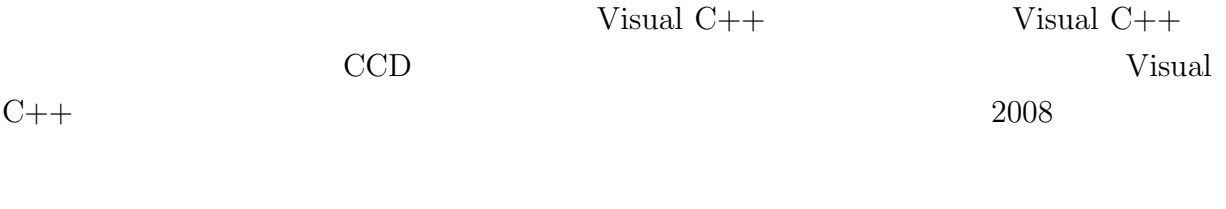

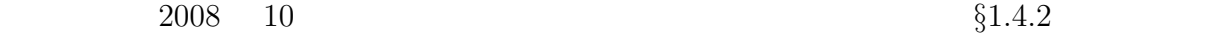

# **2.1 観測の実際と開発目標**

HOWPol

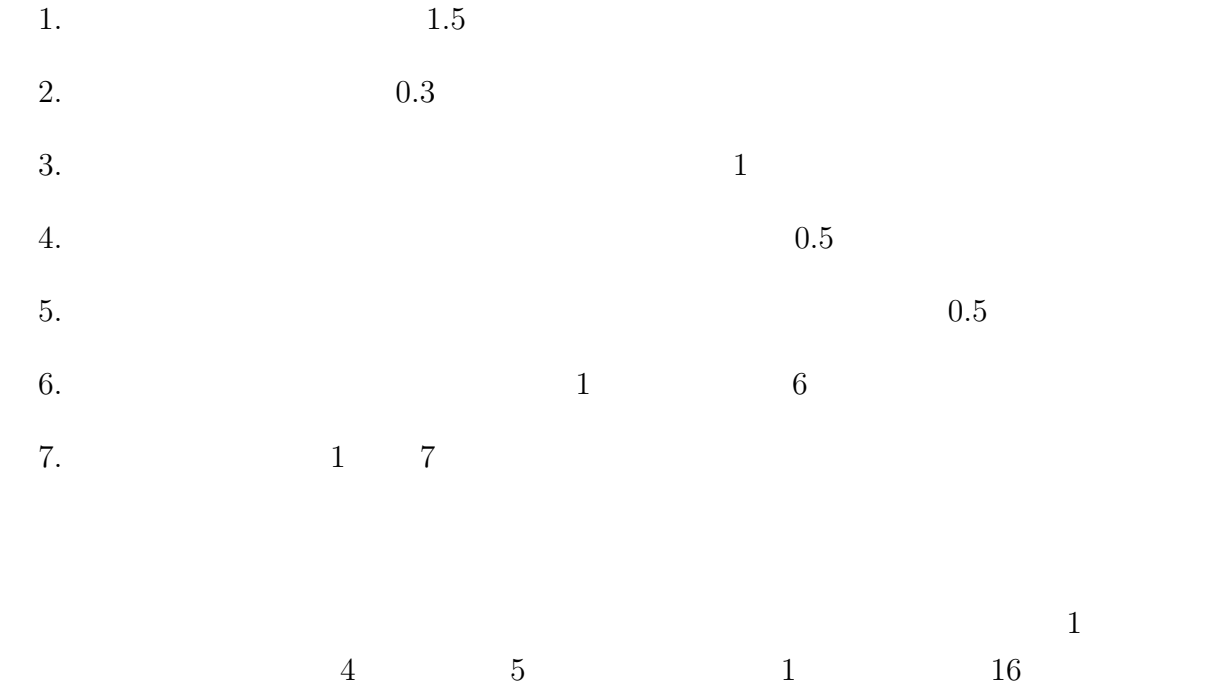

**2.2** *<u>the set of*  $\mathbb{R}^n$  *<b>b the set of*  $\mathbb{R}^n$  *<b>c <i>the set of*  $\mathbb{R}^n$  *<b>c <i>the set of*  $\mathbb{R}^n$  *<b>c the set of*  $\mathbb{R}^n$  *c*</u>

#### $2$

**2.3 C** 

 $2.3.1$ 

Guide Star Catalog  $\,$  GSC  $\,$  USNO Hipparcos/Tycho  $2.1$ 

 $15$  $\rm{GSC1.2}$ 

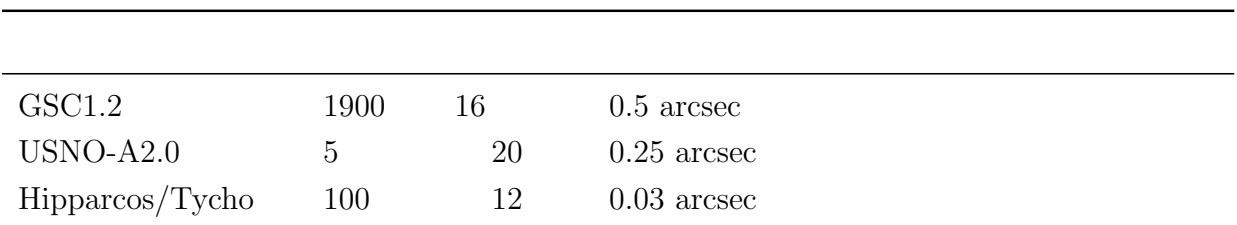

 $2.1:$ 

# **2.3.2 Guide Star Catalog**

GSC http://archive.stsci.edu/gsc/

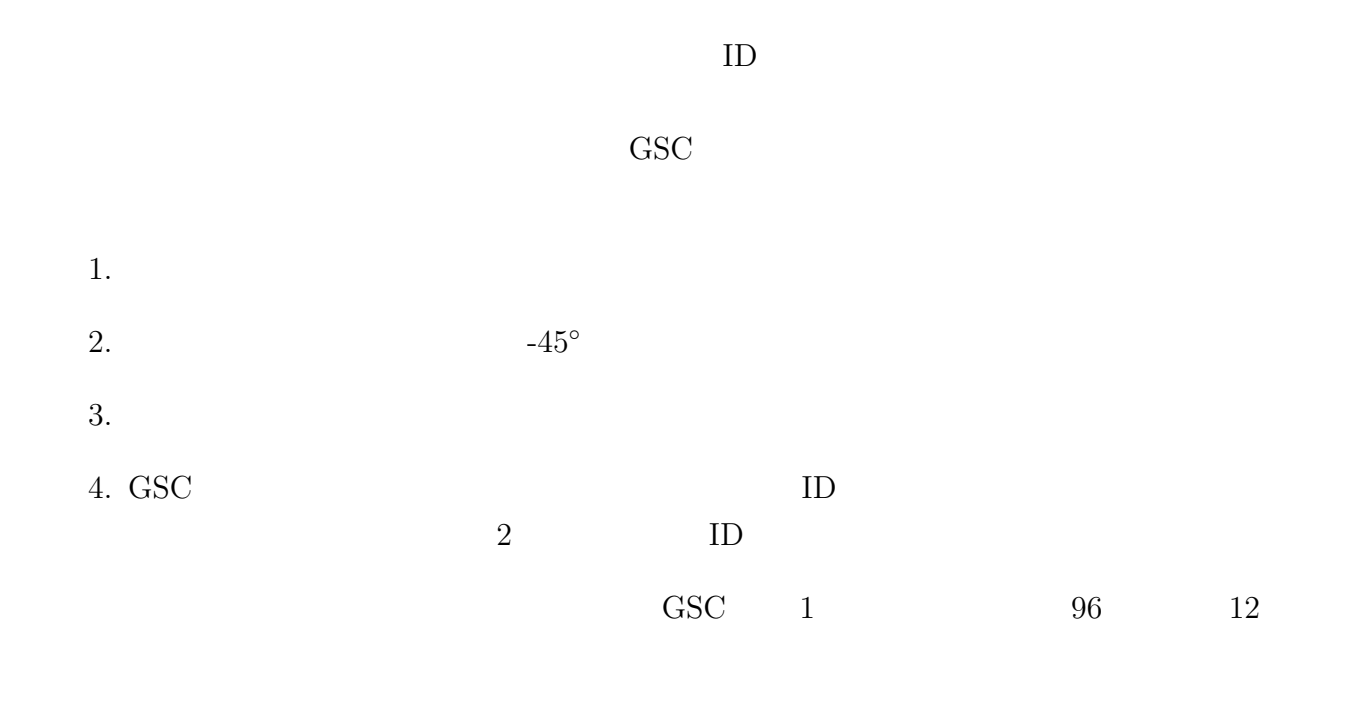

 $2.2$ 

 $113$ 

 $2.2:$  GSC

| GSC field                       | bits      |
|---------------------------------|-----------|
| spare                           | 1         |
| GSC-ID                          | $2 - 15$  |
| R.A                             | 16 - 37   |
| DEC                             | 38 - 56   |
| pos-error                       | $57 - 65$ |
| mag-error                       | $66 - 72$ |
| magnitude                       | 73 - 83   |
| mag-band                        | 84 - 87   |
| multiple                        | 88        |
| spare                           | 89        |
| $class.[0=star; 3=non-stellar]$ | $90 - 92$ |
| plate-id                        | 93 - 96   |

 $8'×8'$  8'

の星を加えるようにした.また,C 言語の三角関数に用いやすいように赤経・赤緯の単位

**§3.2** 

**2.4 オートガイダーソフトウェアの流れ**

- $1.$
- 2.  $8$
- $3.$
- $4.$

15

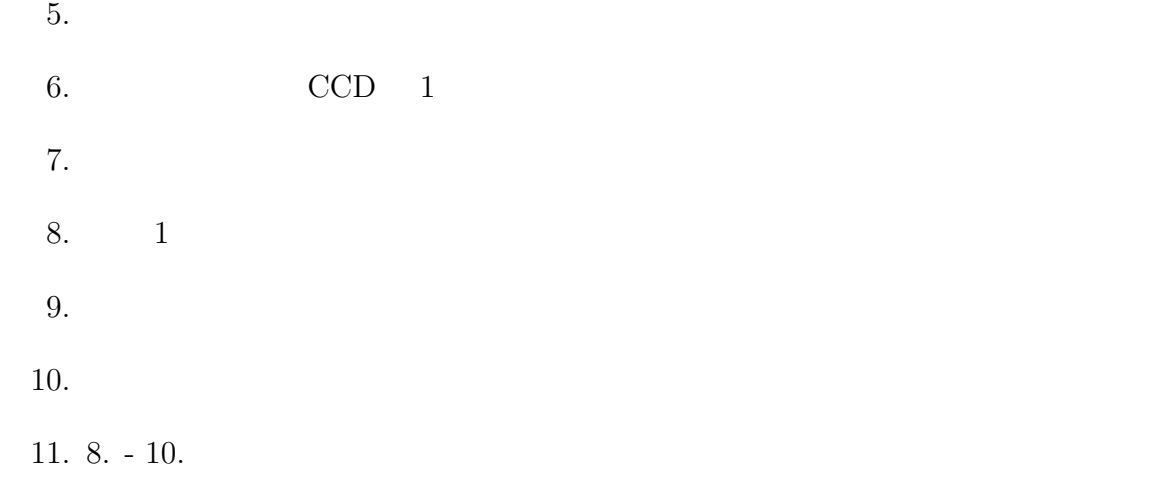

 $2.5$ 

 $2.1$ 

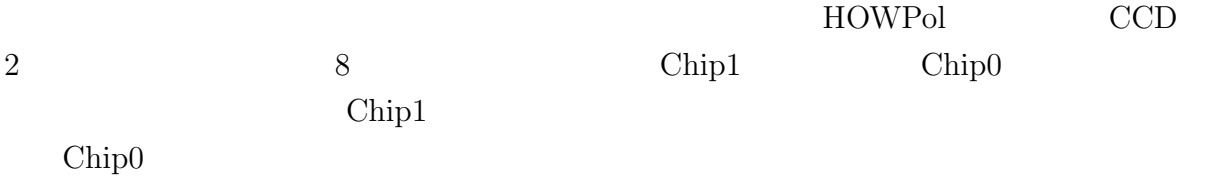

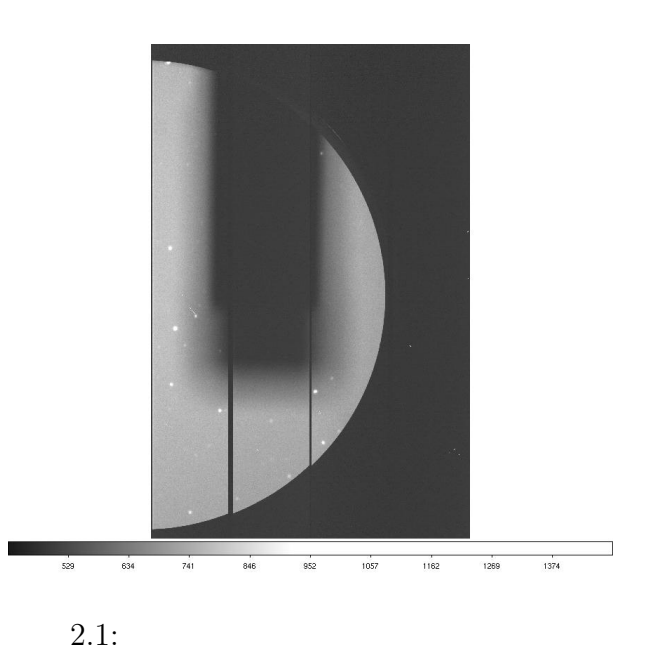

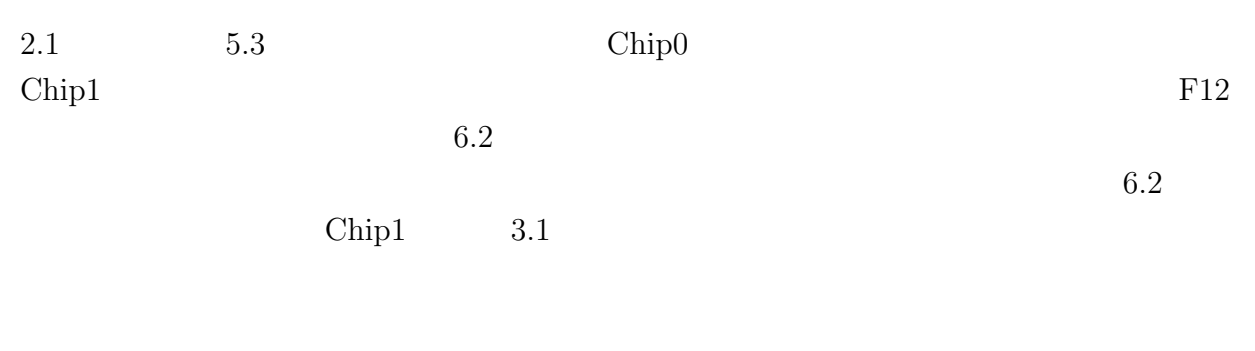

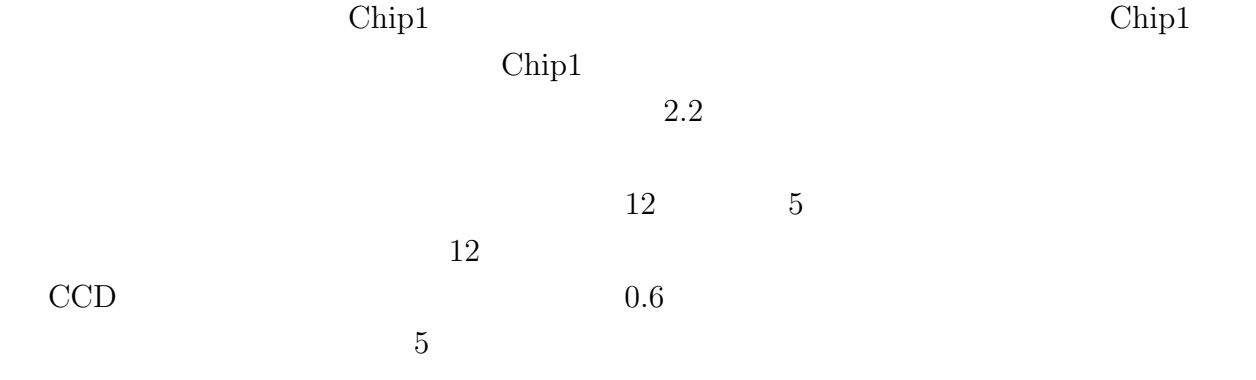

17

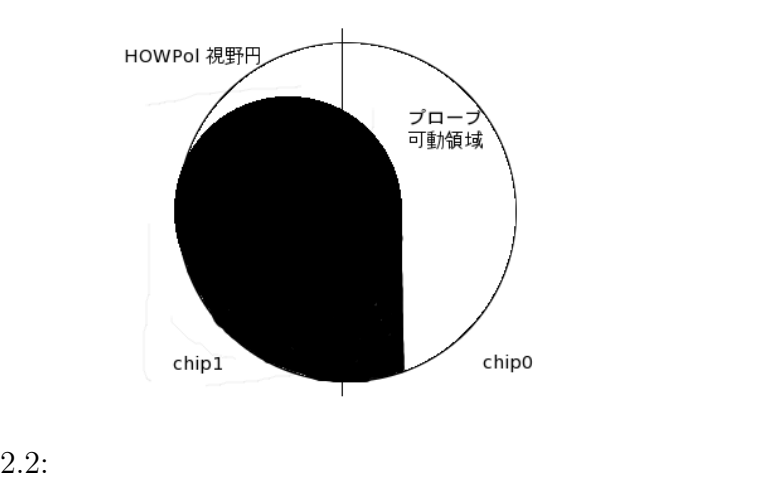

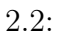

### **2.6 駆動系制御**

CD-773 Windows

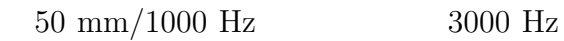

 $50000$  Hz

1.  $\blacksquare$ 

書式:BOOL ALK EnvironmentInfo Tool(ALK S RESULT FAR *∗psResult*);

### $2.$

書式:BOOL AC05 BOpen(WORD *IfNo*, WORD *SlaveAddr*, WORD *Axis*, WORD *SlaveT ype*, DWORD FAR *∗phDev*, AC05 S RESULT FAR *∗psResult*)

### $3.$

書式:BOOL AC05 BClose(DWORD *hDev*, AC05 S RESULT FAR *∗psResult*);

### 4. データセット関数

VOID AC05<sub>-</sub>SetData(DWORD *Data*, AC05<sub>-</sub>S<sub>-</sub>DATA FAR *∗psData*);  $p_{\text{S}}$ *Result* 24 *psResult*  $p$ s*Result*  5. DRIVE COMMAND

BOOL AC05 IWDrive(DWORD *hDev*, WORD Cmd, AC05 S DATA FAR *∗psData*, AC05 S RESULT FAR *∗psResult*);

 $Cmd \t 00H \t 12H/13H \t +/-$ 

6. Status Port  $n \t n \t 1 \t 2$ 書式:BOOL AC05 BRStatus*n*(DWORD *hDev*, WORD FAR *∗pStatus*, AC05 S RESULT FAR *∗psResult*);

 $\frac{1}{\sqrt{2\pi}}$ 

 $\mathrm{MCC05v2}$  2

# **2.7 CCD制御**

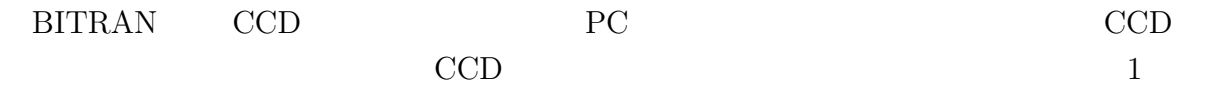

CCD and the contract of the contract of the contract of the contract of the contract of the contract of the contract of the contract of the contract of the contract of the contract of the contract of the contract of the co

1. CCD CCDOpenDevice()

#### 2.

CCDControllerReset()

#### 3. CCD

CCDGetInfomation()

#### 4. 撮影開始

書式:CCDStartExposure(*T ime*)

 $Time$ 

#### $5.$

CCDExposingState()

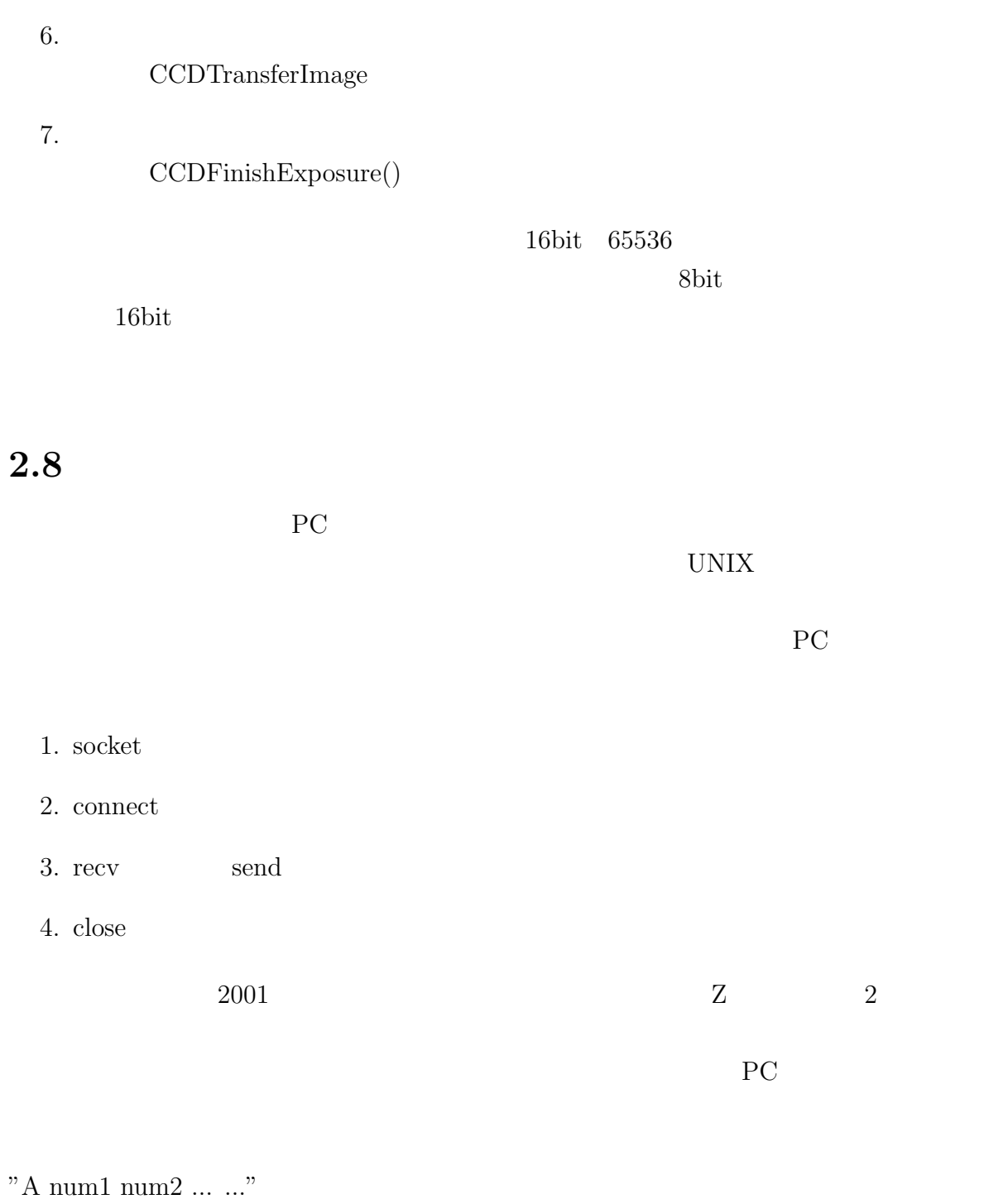

 $\limsup$ 

"A 38 39"

 $"{\rm P}$ ra\_off dec\_off azi\_off alt\_off ir\_off"'"

 $R$ " $A$ "

# **3.1 HOWP**ol

### HOWPol

 $Y$ 

### HOWPol

HOWPol

- 1. HOWPol
- 2.  $HOWPol$
- $3.$

### HOWPol

 $X = 255700 = 233 \text{ arcsec} = 20.9 \text{ mm}$   $Y = 236194 = 215 \text{ arcsec} = 19.3 \text{ mm}$ 

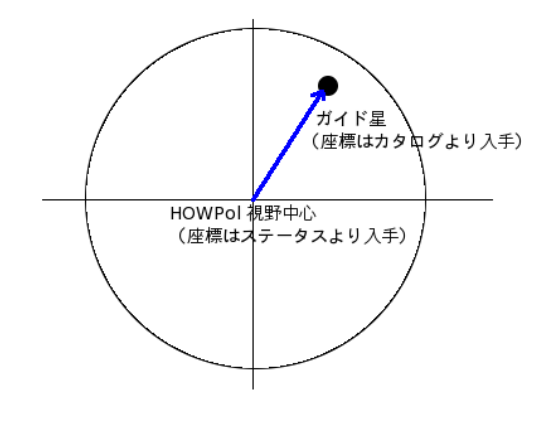

 $3.1$ :

# **3.2** *<i>J*

 $\S 2.3$  **GSC1.2** 

 $50$ 

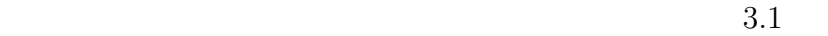

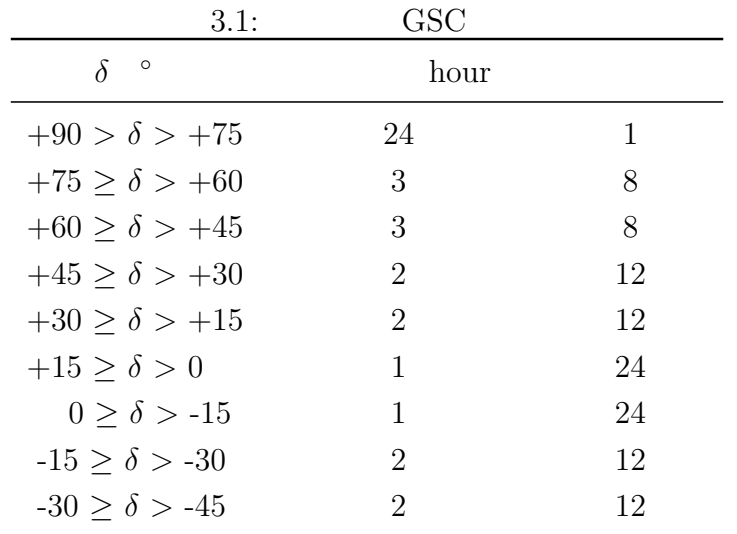

 $1$  $3.2$ 

#### $\text{GSC1.2}\quad$

 $\rm VizieR\; Service \quad \ \ http://vizier.u-strasbg.fr/viz-bin/VizieR$ 

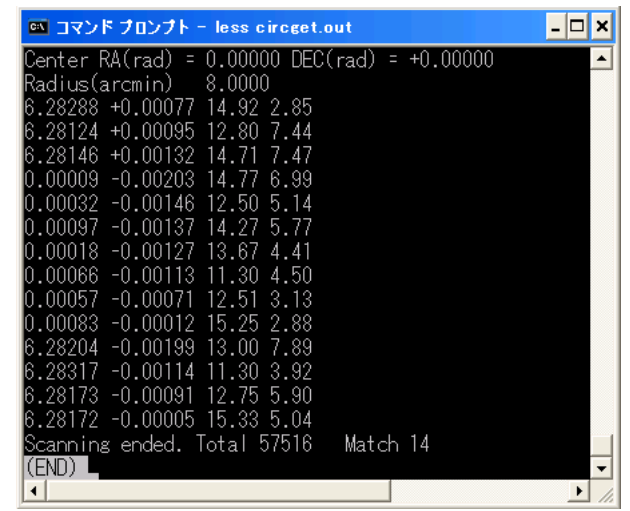

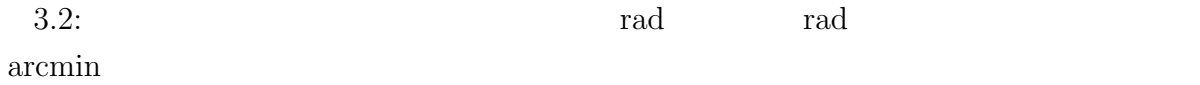

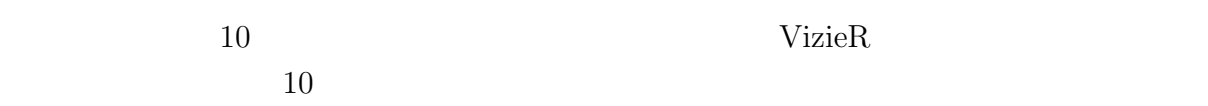

**3.3** *THERE* 

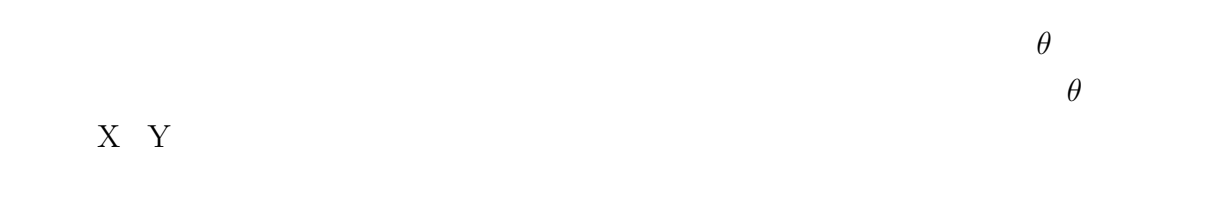

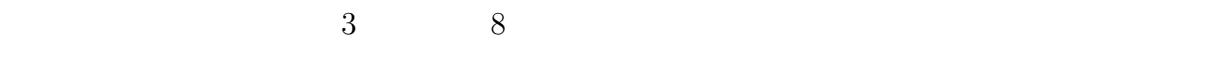

# **3.4** CCD

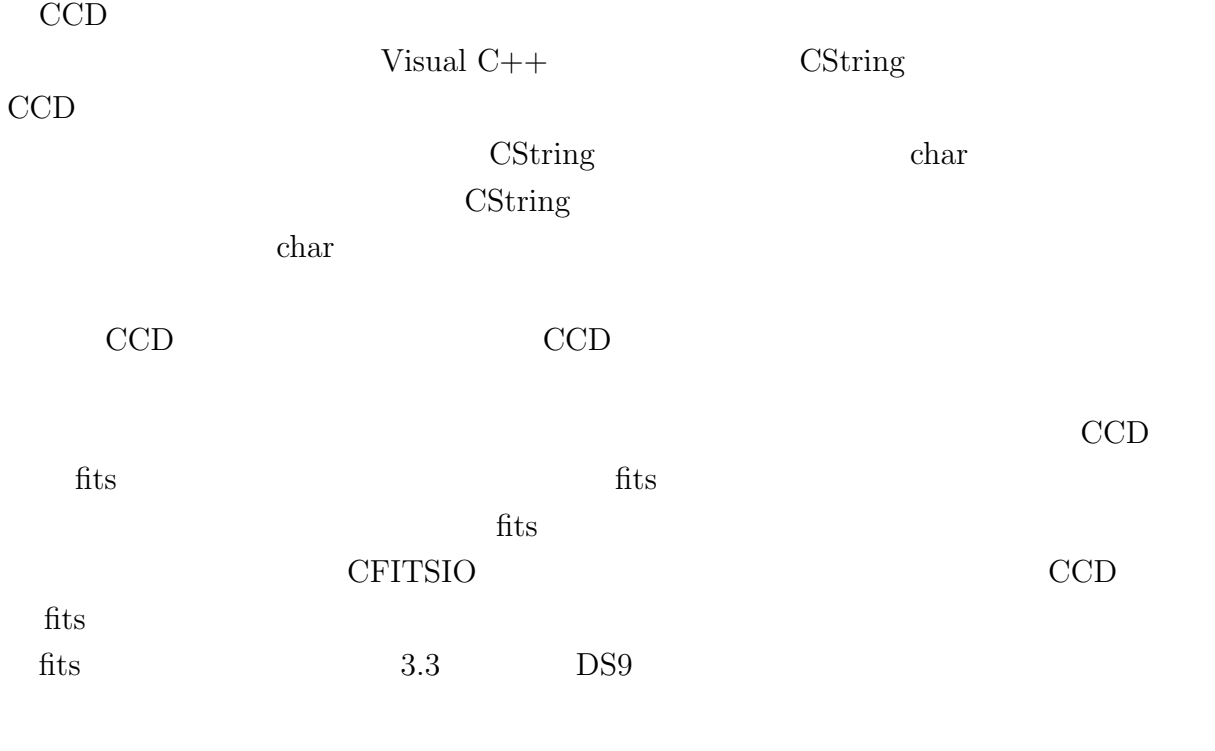

 $3.5$ 

 $CCD$ 

 $2$ 

 $CCD$ 

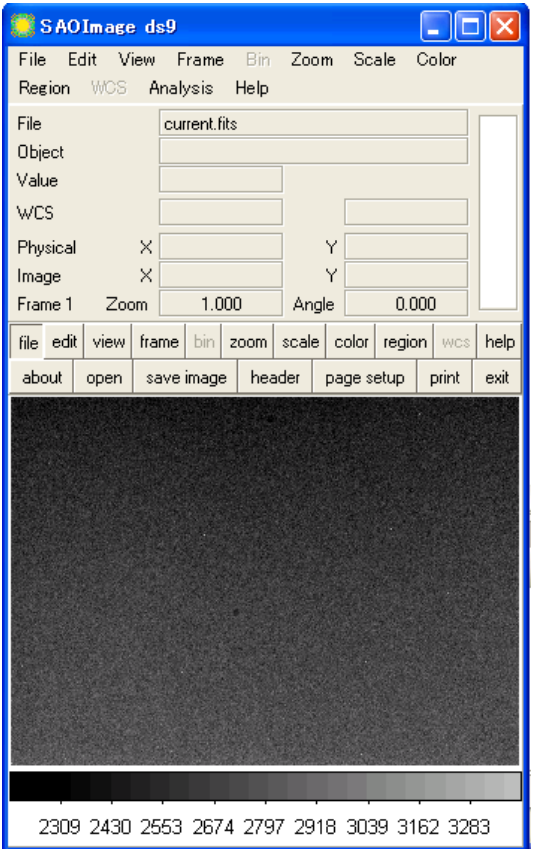

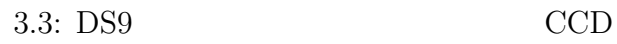

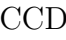

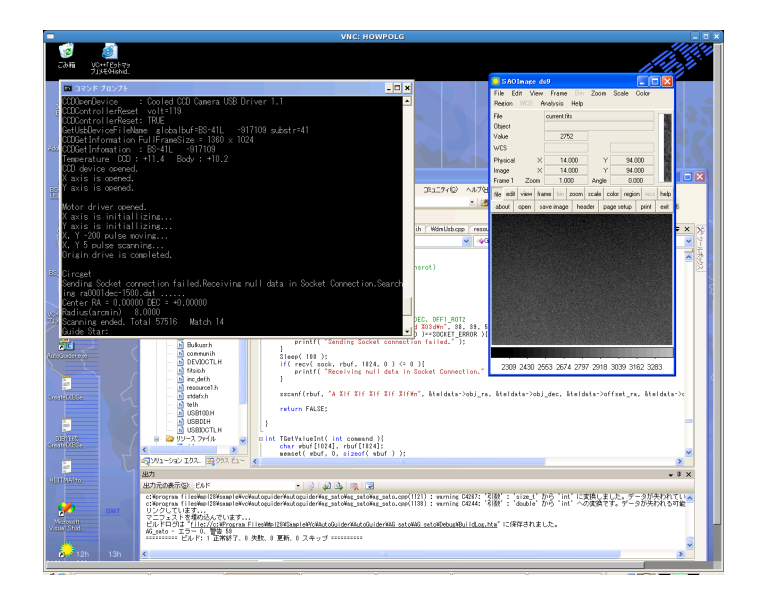

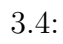

# **4章 まとめと今後の課題**

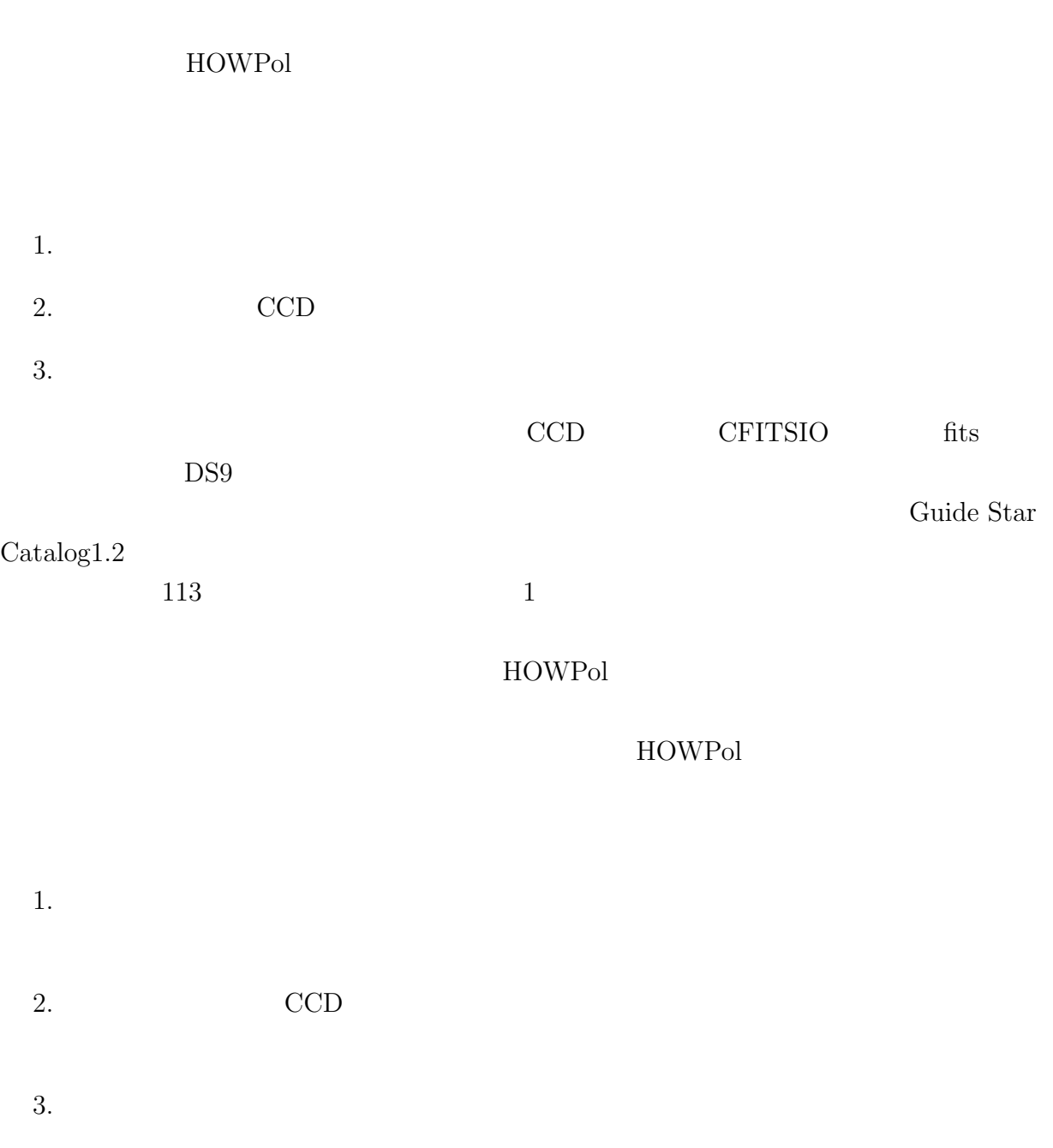

 $4.$ 

 $\rm CCD$ 

# **付 録A**

# **A.1 ソースコード**

//

 $// AG_s$ ato.cpp :

#include "stdafx.h" #include <stdlib.h> #include <math.h> #include <string.h> #include <string> #include <conio.h> #include "tel.h" #include "inc\_def.h" //#include <afx.h> #include "Ac05A.h" #include "AlUsbA.h" #include "AcIoA.h" #include "Bulkusr.h" #include "communi.h" #include <windows.h> #include "fitsio.h" char str[300]; long cur\_pulse\_x, cur\_pulse\_y; long center\_pulse\_ $x = 255700$ ; long center\_pulse\_y = 236194; float orig\_nsrot = -63.8; float thetaorg = 15.0; //#define DIB\_HEADER\_MARKER ((WORD) ('M' << 8) | 'B') // "BM"<br>//#define PALVERSION 0x300 // DIB constants<br>//#define MAXPALCOLORS 256 #define NX 340 #define NY 256 #define nx 50 #define ny 50 //#define PI 3.1416 //#define TELFLAG 0 #define C\_low 0 #define C\_high 65535 static DWORD hDev1; hDev1; hDev1; // static DWORD hDev1;  $\lambda$ // hDev1;  $\lambda$ // static DWORD hDev2;  $\lambda$ // static AC05\_S\_DATA <br>static AC05\_S\_RESULT <br>Ac05Result; <br>// RESULT // FLESULT <br>Ac05Result; <br>// FLESULT // FLESULT <br>// FLESULT <br>// FLESULT <br>// FLESULT <br>// FLESULT <br>// FLESULT <br>// FLESULT <br>// FLESULT <br>// FLESULT <br>// FLESULT <br>/ static AC05\_S\_RESULT Ac05Result; // RESULT 格納エリア static ACIO\_S\_RESULT AcIoResult; // RESULT 格納エリア static WORD  $\text{Cmd}$ ;  $\qquad \qquad \text{Cmd}$ ;  $\qquad \qquad \text{/}$ static WORD Data;  $\begin{minipage}{0.9\linewidth} \texttt{state ALK\_S\_RESULT} \end{minipage} \begin{minipage}{0.9\linewidth} \texttt{AtResult} \end{minipage} \begin{minipage}{0.9\linewidth} \texttt{AtResult} \end{minipage} \begin{minipage}{0.9\linewidth} \texttt{AtResult} \end{minipage} \begin{minipage}{0.9\linewidth} \texttt{AtResult} \end{minipage} \begin{minipage}{0.9\linewidth} \texttt{AtResult} \end{minipage} \begin{minipage}{0.9\linewidth} \texttt{AtResult} \end{minipage} \begin{minipage}{0.9\linewidth} \texttt{AtResult} \end{minipage$ static WORD Status1\_x;<br>static WORD Status1\_y;<br>Status1\_y; static WORD<br>static WORD static WORD Status and Status and Status and Status and Status and Status and Status and Status and Status and Status and Status and Status and Status and Status and Status and Status and Status and Status and Status and S Status2\_y;

char \*mid( char \*buf, int ns, int nn ){

```
int i;
         for( i=0; i<=(nn-1); i++){
                  str[i] = but [ns+i-1];}
         str[nn] = ' 0';return( str );
}
//
// Open X axis port
//
void XAxiOpen(void){
          if( AC05_BOpen( AC05_USB, 1, AC05_X, AC05_SLAVE_CD773, &hDev1, &Ac05Result ) == 0 ){
printf("Open Error X axis. n");
Sleep(1000);
                   ext(-1);
         }
         Cmd = 0xF9;AC05_BWDriveCommand( hDev1, &Cmd, &Ac05Result );
printf("X axis is opened. n");
}
//
// Open Y axis port
//
void YAxiOpen(void){
          if(AC05_BOpen( AC05_USB, 1, AC05_Y, AC05_SLAVE_CD773, &hDev2, &Ac05Result ) == 0){
printf("Open Error Y axis. n");
                   Sleep(1000);
                   ext(-1):
         }
          Cmd = 0xF9;
AC05_BWDriveCommand( hDev2, &Cmd, &Ac05Result );
         printf("Y axis is opened. n n");
}
//
// Close X axis port
//
void XAxiClose(void){
         AC05_BClose( hDev1, &Ac05Result );
         printf("X axis is closed. n");
}
//
// Close Y axis port
//
void YAxiClose(void){
         AC05_BClose( hDev1, &Ac05Result );
         printf("Y axis is closed. n");
}
long PulseCounter_x(long input_pulse_x){
          cur_pulse_x += input_pulse_x;
return(cur_pulse_x);
}
long PulseCounter_y(long input_pulse_y){
         cur_pulse_y += input_pulse_y;
         return(cur_pulse_y);
}
void OriginDrive(){
          AC05_BWaitDriveCommand( hDev1, 0x00, &Ac05Result );
AC05_BWaitDriveCommand( hDev2, 0x00, &Ac05Result );
         //AC05_BWaitDriveCommand( hDev3, 0x00, &Ac05Result );
         Cmd = 0x12;
         AC05_BWDriveCommand( hDev1, &Cmd, &Ac05Result );
         printf("X axis is initiallizing... n");
          //ReadyWait( &Ac05Result, &StopCode );
         Cmd = 0x12:
         AC05_BWDriveCommand( hDev2, &Cmd, &Ac05Result );
          printf("Y axis is initiallizing... n");
//ReadyWait2( &Ac05Result, &StopCode );
         WaitLimit();
         printf("X, Y -200 pulse moving... n");
          AC05_SetData( (DWORD)-200, &Ac05Data );
AC05_IWDrive( hDev1, 0x14, &Ac05Data, &Ac05Result );
```

```
AC05_IWDrive( hDev2, 0x14, &Ac05Data, &Ac05Result );
//ReadyWait( &Ac05Result, &StopCode );
            //ReadyWait2( &Ac05Result, &StopCode );
           WaitNotBusy();
           printf("X, Y 5 pulse scanning... n");
           AC05_BRStatus1( hDev1, &Status1_x, &Ac05Result );
           AC05_BRStatus1( hDev2, &Status1_y, &Ac05Result );
           do{
                        AC05_SetData( 5, &Ac05Data );
if((Status1_x & 0x08) == 0x00){
                                  AC05_IWDrive( hDev1, 0x14, &Ac05Data, &Ac05Result );
                                   WaitNotBusy();
                       }
            else printf("X axis completed. n");<br>//ReadyWait(&AcO5Result, &StopCode );<br>//ReadyWait(&AcO5Result, &StopCode );<br>//ReadyWait2(&AcO5Result, &StopCode );<br>ACO5_BRStatus2( hDev1, &Status2_x, &AcO5Result );<br>// NowAddressDisplay(
           do{
                        AC05_SetData( 5, &Ac05Data );<br>if((Status1_y & 0x08) == 0x00){<br>AC05_IWDrive( hDev2, 0x14, &Ac05Data, &Ac05Result );
                                   WaitNotBusy();
                       }
                        else printf("Y axis completed. n");
//ReadyWait( &Ac05Result, &StopCode );
                        //ReadyWait2( &Ac05Result, &StopCode );
AC05_BRStatus2( hDev2, &Status2_y, &Ac05Result );
// NowAddressDisplay( &Ac05Result );
           }\text{while}(\text{ (Status2}_y \& \text{ 0x08}) == \text{ 0x00 });// NowAddressDisplay( &Ac05Result );
           // counter reset
            cur_pulse_x = 0;
cur_pulse_y = 0;
           printf("Origin drive is completed. n n");
void WaitNotBusy(){
           //char flagx, flagy;
           flagx = 0;
           flagy = 0;while( flagx == 0 || flagy == 0){
                        if( flagx == 0){
AC05_BRStatus1( hDev1, &Status1_x, &Ac05Result );
                                   // NowAddressDisplay( &Ac05Result );
                                    if( (Status1_x & 0x01) == 0x00 ){
flagx = 1;
                                   }
                       }
                       if( flagy == 0){
                                    AC05_BRStatus1( hDev2, &Status1_y, &Ac05Result );
// NowAddressDisplay( &Ac05Result );
if( (Status1_y & 0x01) == 0x00 ){
                                              flagy = 1;
                                   }
                       }
          }
void WaitLimit(){
          //char flagx, flagy;
           flagx = 0;flagy = 0;
           while( flagx == 0 || flagy == 0){
                      if(flagx == 0)AC05_BRStatus2( hDev1, &Status2_x, &Ac05Result );
// NowAddressDisplay( &Ac05Result );
                                   if( Status2_x & 0x08 ){
                                              flagx = 1;
```
}

```
}
                  if(flag = 0)AC05_BRStatus2( hDev2, &Status2_y, &Ac05Result );
// NowAddressDisplay( &Ac05Result );
                           if( Status2_y & 0x08 ){
                                  flagy = 1;}
                 }
      }
}
void RateSet(void){
         /*** RATE SET ***/ //X 軸の RATESET
// DRATE : 10ms/1000Hz URATE : 10ms/1000Hz
         AC05_BWaitDriveCommand( hDev1, 0, &Ac05Result );
         Data = 0x11;AC05_BWDriveData2( hDev1, &Data, &Ac05Result );
         Data = 0x11;AC05_BWDriveData3( hDev1, &Data, &Ac05Result );
         Cmd = 0x06;AC05_BWDriveCommand( hDev1, &Cmd, &Ac05Result );
         /*** LSPD SET ***/
         // LSPD : 1000Hz
         AC05_BWaitDriveCommand( hDev1, 0, &Ac05Result );
         AC05_SetData( 3000, &Ac05Data );
AC05_IWDrive( hDev1, 0x07, &Ac05Data, &Ac05Result );
         /*** HSPD SET ***/
         // HSPD : 5000Hz
         AC05_BWaitDriveCommand( hDev1, 0, &Ac05Result );
         AC05_SetData( 50000, &Ac05Data );
AC05_IWDrive( hDev1, 0x08, &Ac05Data, &Ac05Result );
         /*** RATE SET ***/ \frac{1}{10} //Y RATESET // DRATE : 10ms/1000Hz
         \frac{1}{100} DRATE : 10ms/1000Hz
         ACO5_BWaitDriveCommand( hDev2, 0, &AcO5Result );
         Data = 0x11;AC05_BWDriveData2( hDev2, &Data, &Ac05Result );
         Data = 0x11:
         AC05_BWDriveData3( hDev2, &Data, &Ac05Result );
         Cmd = 0x06;AC05_BWDriveCommand( hDev2, &Cmd, &Ac05Result );
         /*** LSPD SET ***/
         // LSPD : 1000Hz
AC05_BWaitDriveCommand( hDev2, 0, &Ac05Result );
         AC05_SetData( 3000, &Ac05Data );
AC05_IWDrive( hDev2, 0x07, &Ac05Data, &Ac05Result );
         /*** HSPD SET ***/
         // HSPD : 5000Hz
         AC05_BWaitDriveCommand( hDev2, 0, &Ac05Result );
         AC05_SetData( 50000, &Ac05Data );
AC05_IWDrive( hDev2, 0x08, &Ac05Data, &Ac05Result );
void Jushin(unsigned int pix[][NX], double *x_grav, double *y_grav, double *SkyLev){
         int i, j, x, y;
double sigma_x = 0.0, sigma_y = 0.0, count = 0.0;
         double Sky = 0.0;
        int n_Sky = 0;
         x = NX;
         y = NY;for( j = 0; j \le 10; j^{++})
         {
                 for( i = 0; i \le 10; i^{++})
                  {
                          Sky += pix[j][i];n<sub>-Sky++</sub>;
                 }
        }
         for( j = 0; j \le 10; j^{++})
         {
                 for( i = x-11; i \le x-1; i++){
                          Sky += pix[j][i];
                          n_Sky++;
                 }
```

```
}
          for( j = y-11; j \le y-1; j++){
                    for( i = 0; i \le 5; i++){
                              Sky += pix[j][i];n<sub>-Sky++</sub>;
                    }
         }
          for<br>( j = y-11; j \Leftarrow y-1;<br> j++){
                    for( i = x-11; i \le x-1; i++){
                              Sky += pix[j][i];n<sub>-Sky++</sub>;
                    }
          }
          *SkyLev = Sky / n_Sky;
          for( j = 0; j < y; j++){
                    for(i = 0; i < x; i++){
                               sigma_x += i * (pix[j][i] - *SkyLev);
sigma_y += j * (pix[j][i] - *SkyLev);
count += ( pix[j][i] - *SkyLev );
                   }
         \mathbf{r}*x_grav = sigma_x / count;
*y_grav = sigma_y / count;
           if( *x_grav < 0.0 ) *x_grav = x / 2.0;
if( *x_grav > x ) *x_grav = x / 2.0;
if( *y_grav < 0.0 ) *y_grav = y / 2.0;
          if( *y\_grav > y) *y\_grav = y / 2.0;void Maximam(unsigned int pix[][NX], int &M_x, int &M_y, int &M_count){
           int i, j;
int Max = -100;
          for ( j = 0; j < NY; j^{++})
          {
                    for ( i = 0; i < NX; i++){
                              if(Max \leq pix[i][j]){
                                         Max = pix[i][j];
M_x = i;
                                       M_y = j;
                              }
                    }
          }
          M_count = Max;
}
//
// Get current telescope state
//
void pos_now(double *center_ra, double *center_dec, double *nsrot){
         double RA_base, DEC_base;
          double offset_RA, offset_DEC, offset_NsROT;
          TELEPARAM *teldata;
          teldata = (TELEPARAM *)malloc(sizeof(TELEPARAM));
         memset((TELEPARAM *)teldata, 0.0, sizeof(TELEPARAM));
          // Initialize Socket
          //SockInit();
          //SockConnect();
          // get radec, offset_radec, nsrot
          // R_A_OBJ, DEC_OBJ, OFF1_R_A, OFF1_DEC, OFF1_ROT2
          GetTelValue(teldata);
           RA_base = teldata->obj_ra;
DEC_base = teldata->obj_dec;
offset_RA = teldata->offset_ra;
```

```
offset_DEC = teldata->offset_dec;
offset_NsROT = teldata->nsrot;
*center_ra = RA_base + offset_RA;
*center_dec = DEC_base + offset_DEC;
*nsrot = offset_NsROT;
free(teldata);
//closesocket(sock);
```
//sock=INVALID\_SOCKET;

#### }

```
int circget(void){
```

```
double Deg2Rad = 0.017453292; /* PI/180 */
int i;
 FILE *fp1, *fp2;
char buf[250], last_buf[250], fbuf[50];
double a1, d1, a2, d2;
// double rahms, decdms, ras, decs;
double ratel, dectel;
 // int rah, ram;
// int decd, decm;
double rarad, decrad;
double rah_orig, decd_orig;
double decsign;
double nsrot;
 char f2[] = "circget.out"; // output file name
double radius = 8.; // search radius
double coscrit, sind1, cosd1;
double cosd2, sind2, cosaa, cosc;
int n=0, nm=0;
int di;
/*** center position ***/
/*
   rah = rahms / 10000.0;
     ram = (rahms - rah*10000.0) / 100.0;
ras = rahms - rah*10000.0 - ram*100.0;
rah_orig = rah + ram/60.0 + ras/3600.0;
rarad = rah_orig * 15.0 * Deg2Rad;
  a1 = rarad;
*/
/*
    decd = decdms / 10000.0;
     decm = (decdms - decd*10000.0) / 100.0;<br>decs = decdms - decd*10000.0 - decm*100.0;<br>decd_orig = decsign * ( decd + decm/60.0 + decs/3600.0);<br>decrad = decd_orig * Deg2Rad;
  d1 = decrad;
*/
pos_now(&ratel, &dectel, &nsrot);
rarad = ((rate1 / 3600) * 15) * Deg2Rad;a1 = rarad;
rah_orig = (rarad / 15.0) / Deg2Rad;
\text{decrad} = (\text{dectel} / 3600) * \text{DegRad};d1 = \text{decrad};decd_orig = decrad / Deg2Rad;
if( decrad < 0.0 ){
             decsign = -1.0;
decrad *= -1.0;
}
else
           decsign = +1.0;if(75 < decd_orig && decd_orig <=90){
             strcpy( fbuf, "ra0024dec7590.dat" );
if( ( fp1 = fopen( fbuf, "rt" ) ) == NULL ){
                      printf( "Can't open gsc file n" );
                        ext(-1);
```

```
}
else if(60 < decd_orig && decd_orig <= 75){
           di = 3;
           for(i=0; i<24; i+=di){
                       if(i <= rah_orig && rah_orig < i+di){
                                  sprintf(fbuf, "ra%02d%02ddec6075.dat", i, i+di);
if( ( fp1 = fopen( fbuf, "rt" ) ) == NULL ){
                                            printf( "Can't open gsc file. n" );
                                             \text{exit}(-1):}
                      }
          }
}
else if(45 < decd_orig k& decd_orig <= 60){
           di = 3:
           for(i=0; i<24; i+=di){
                       if(i <= rah_orig && rah_orig < i+di){<br>
sprintf(fbuf, "ra%O2d%O2dec4560.dat", i, i+di);<br>
if( ( fp1 = fopen( fbuf, "rt" ) ) == NULL ){<br>
printf( "Can't open gsc file. n" );
                                             ext(-1);}
                      }
           }
}
else if(30 < decd_orig && decd_orig <= 45){
           di = 2;for(i=0; i<24; i+=di){
                      if(i <= rah_orig && rah_orig < i+di){
                                 sprintf(fbuf, "ra%02d%02ddec3045.dat", i, i+di);
                                  if( ( fp1 = fopen( fbuf, "rt" ) ) == NULL ){
printf( "Can't open gsc file. n" );
                                             ext(-1);}
                      }
           }
}
else if(15 < decd_orig && decd_orig <= 30){
           di = 2;
           for(i=0; i < 24; i + = di){
                       if(i <= rah_orig && rah_orig < i+di){
sprintf(fbuf, "ra%02d%02ddec1530.dat", i, i+di);
                                  if( ( fp1 = fopen(f) for f''(t'') ) == NULL ){<br>printf( "Can't open gsc file. n" );<br>exit( -1 );
                                 }
                      }
           }
}
else if(0 < decd_orig && decd_orig <= 15){
           di = 1;for(i=0; i<24; i+=di){
                       if(i <= rah_orig && rah_orig < i+di){
sprintf(fbuf, "ra%02d%02ddec0015.dat", i, i+di);
                                  if( ( fp1 = fopen(fbuf, "rt") ) == NULL ){<br>printf( "Can't open gsc file. n" );<br>exit(-1);
                                 }
                      }
           }
}
else if(-15 < decd_orig && decd_orig <= 0){
           di = 1;for(i=0: i<24: i+=di)if(i <= rah_orig && rah_orig < i+di){
                                  sprintf(fbuf, "ra%02d%02ddec-1500.dat", i, i+di);
if( ( fp1 = fopen( fbuf, "rt" ) ) == NULL ){
printf( "Can't open gsc file. n" );
                                             ext(-1);
                                 }
                      \mathbf{r}}
}
else if(-15 < decd_orig && decd_orig <= 0){
           di = 1:
            for(i=0; i<24; i+=di){
if(i <= rah_orig && rah_orig < i+di){
sprintf(fbuf, "ra%02d%02ddec-1500.dat", i, i+di);
                                  if( ( fp1 = fopen(f) for f''(t'') ) == NULL ){<br>printf( "Can't open gsc file. n" );<br>exit( -1 );
                                 }
                   }
```

```
}
else if(-30 < decd_orig && decd_orig <= -15){
           di = 2;
          for(i=0; i<24; i+=di){
                      if(i <= rah_orig && rah_orig < i+di){
                                sprintf(fbuf, "ra%02d%02ddec-30-15.dat", i, i+di);
if( ( fp1 = fopen( fbuf, "rt" ) ) == NULL ){
                                          printf( "Can't open gsc file. n" );
                                          \frac{1}{\sqrt{2}}exit(-1);
                               }
                     }
          }
}
else if(-45 < decd_orig && decd_orig <= -30){
          di = 2:
          for(i=0; i<24; i+=di){
                      if(i <= rah_orig && rah_orig < i+di){<br>
sprintf(fbuf, "ra%O2d%O2ddec-45-30dat", i, i+di);<br>
if((fp1 = fopen(fbuf, "rt")) == NULL ){<br>
printf("Can't open gsc file. n");
                                          ext(-1);}
                     }
         }
}
printf("Searching %s ...... n", fbuf);
 /*** open output file ***/
if( ( fp2 = fopen( f2, "wt" ) ) == NULL ){
           printf( "Open error '%s' n", f2 );
exit( -1 );
}
printf( "Center RA = \sqrt{07.5f} DEC = \sqrt{407.5f} n", rarad, decrad);
fprintf( fp2, "Center RA(rad) = %07.5f DEC(rad) = %+07.5f n", rarad, decrad);
/*** circle radius ***/
 printf( "Radius(arcmin) %7.4f n", radius );
fprintf( fp2, "Radius(arcmin) %7.4f n", radius );
radius = (radius/60.0) * Deg2Rad;coscrit = cos( radius );
 sind1 = sin( d1 );
cosd1 = cos( d1 );
/*** scan catalogue file ***/
while( feof(fp1) == 0){
           fgets( buf, 250, fp1 );
if( strcmp( buf, last_buf ) == 0 )
                     continue;
          n++;
           a2 = \text{atof}( \text{mid}( \text{buf}, 1, 7) );
          d2 = \text{atof}( \text{mid}( \text{buf}, 9, 8) );
          if( a2 > 6.28319 || a2 < 0.0 || d2 > 1.57080 || d2 < -1.57080 ){
                      printf( "Data error in '%s (a2=%e d2=%e)' n", fbuf, a2, d2 );<br>printf( "%s", buf );<br>fclose( fp1 );
                     fclose( fp2 );
                     ext(-1);}
           \cosh 2 = \cos(\ d2);\sind2 = sin( d2 );
cosaa = cos( a1 - a2 );
          cosc = sind1*sind2 + cosd1*cosd2*cosaa;
           /*** compare ***/
           if( cosc > coscrit ){
                      radius = acos( cosc );
radius = (radius / Deg2Rad) * 60;
                     nm++;
                     fprintf( fp2, "%s %4.2f n", mid( buf, 1, ( strlen( buf ) -1 ) ), radius );
          \mathbf{r}strcpy( last_buf, buf );
```

```
printf( "Scanning ended. Total %d Match %d n", n, nm );
fprintf( fp2, "Scanning ended. Total %d Match %d n", n, nm );
           fclose( fp2 );
fclose( fp1 );
         return( nm );
}
//
// Determine guide star
//
int detgstar(void){
          char *circgetout = "circget.out";
          // double arcsec2pix = 12.5;
           double pix2pulse = 10000 / 310;
double deg2rad = 0.017453292; /* PI/180 */
          char buf[200], last_buf[200];
          char buf1[100], buf2[100], buf3[100], buf4[100], buf5[50], buf6[50], buf7[50];
           char ratmpstr[20] = "0.00000", dectmpstr[20] = "0.00000", magtmpstr[20] = "00.00", radiustmpstr[20] = "0.00";
char center_rastr[20] = "0.00000", center_decstr[20] = "0.00000";
           double ratmp, dectmp, magtmp, radiustmp;
double ramax, decmax, magmax = 16.1, radiusmax = 0;
           double center_ra, center_dec;
double ra_guide, dec_guide, mag_guide, radius_guide;
          double dra, ddec;
          double nsrot;
          double ratel, dectel;
           double rotate_dra, rotate_ddec;
double arcsec_dra, arcsec_ddec;
          double orig2gstar_pulse_x, orig2gstar_pulse_y;
           double dtheta;
double SF; SF = 0.072 * 4; // (arcsec/pix)
         FILE *fp;
          if((fp = fopen(circgetout, "rt")) == NULL)printf("Cannot open circget output file '%s' n", circgetout);
          }
          else{
                    while(feof(fp) == 0){
                              fgets(buf, 200, fp);
                              if(strcmp(buf, last_buf) == 0)continue;
                              sscanf(buf, "%s %s %s %s %s %s", buf1, buf2, buf3, buf4, buf5, buf6, buf7);
                               if(strcmp(buf1, "Center") != 0 && strcmp(buf1, "Radius(arcmin)" ) != 0 && strcmp(buf1, "Scanning") != 0){
strcpy(ratmpstr, buf1); ratmp = atof(ratmpstr);
                                         strcpy(dectmpstr, buf2); dectmp = atof(dectmpstr);
strcpy(magtmpstr, buf3); magtmp = atof(magtmpstr);
strcpy(radiustmpstr, buf4); radiustmp = atof(radiustmpstr);
                                        if(magmax > magtmp && radiustmp > 3.00){
                                                  ramax = ratmp;
                                                  decmax = decump;magmax = magtmp;
                                                  radiusmax = radiustmp;
                                        }
                               }
if(strcmp(buf1, "Center") == 0){
                                        strcpy(center_rastr, buf4); center_ra = atof(center_rastr);
                                        strcpy(center_decstr, buf7); center_dec = atof(center_decstr);
                              }
                    }
                    ra_guide = ramax;
                     dec_guide = decmax;
mag_guide = magmax;
                    radius_guide = radiusmax;
                    if(magmax == 16.1 && radiusmax == 0){
                             printf("Please select a guide star by yourself. n");
                    }
                    else{
                              printf("Guide Star: nRA(rad):%07.5f DEC(rad):%+08.5f mag:%05.2f radius(arcmin):%04.2f n", ra_guide, dec_guide, mag_guide, radius_guide);
                    }
          \mathbf{I}
```

```
// Moving stage to guide star
dra = ra_guide - center_ra;
ddec = dec_guide - center_dec;
```

```
pos_now(&ratel, &dectel, &nsrot);
           dtheta = (nsrot - orig_nsrot) * deg2rad;
           rotate_dra = dra * cos(dtheta) - ddec * sin(dtheta);
          rotate ddec = dra * sin(dtheta) + ddec * cos(dtheta);
           arcsec_dra = (rotate_dra/deg2rad) * 3600;
          arcsec_ddec = (rotate_ddec/deg2rad) * 3600;
           orig2gstar_pulse_x = center_pulse_x + ((arcsec_dra / SF) * pix2pulse);
           \overline{\text{orig2gstar\_pulse}} = center_pulse_y + ((arcsec_ddec / SF) * pix2pulse);
           printf("Send pulse to X stage: %d n", (DWORD)orig2gstar_pulse_x);
printf("Send pulse to Y state: %d n", (DWORD)orig2gstar_pulse_y);
           /*
              AC05_BWaitDriveCommand( hDev1, 0, &Ac05Result );
               AC05_SetData( (DWORD)-orig2gstar_pulse_x, &Ac05Data );
AC05_IWDrive( hDev1, 0x14, &Ac05Data, &Ac05Result );
              WaitNotBusy();
              PulseCounter_x((long)-orig2gstar_pulse_x);
           //ReadyWait( &Ac05Result, &StopCode );
           //StopCodeDisplay( StopCode );
           AC05_BWaitDriveCommand( hDev2, 0, &Ac05Result );
           AC05_SetData( (DWORD)-orig2gstar_pulse_y, &Ac05Data );
AC05_IWDrive( hDev2, 0x14, &Ac05Data, &Ac05Result );
           WaitNotBusy();
           PulseCounter_y((long)-orig2gstar_pulse_y);
//ReadyWait2( &Ac05Result, &StopCode );
           //StopCodeDisplay( StopCode );
printf("X,Y stage is moved to guide star. n");
            \frac{1}{\sqrt{2}}return(0);
//
// FITS write image using cfitsio
//
int writefitsimage( unsigned int pixdata[][NX] ){
           fitsfile *fp;
char *outfile = "!current.fits"; // '!' allows overwrite if it already exists.
           int status;
          long fitsnaxes[2];
          fitsnaxes[0] = NX;
          fitsnaxes[1] = NY;
           if( fits_create_file( &fp, outfile, &status ) != 0 ){
printf( "Cannot create file '%s'. status=%d n",
                                         outfile, status );
                     return( status );
          }
           if( fits_create_img( fp, USHORT_IMG, 2, fitsnaxes, &status ) != 0 ){
printf( "Cannot create image header. status=%d n",
                                         status );
                     return( status );
          }
          \label{eq:optimal} \texttt{if( fits\_write\_img(\textit{fp}, \textit{TUINT}, \textit{1}, \textit{fits} \textit{naxes[0] * \textit{fits} \textit{naxes}[1], }pixdata, &status ) != 0 ){
                      printf( "Cannot write image data. status=%d n",
status );
                     return( status );
          }
           if( fits_close_file( fp, &status ) != 0 ){
printf( "Cannot close file '%s' normall. status=%d n",
                      outfile, status );
return( status );
          }
          return( 0 );
```
void AutoGuide(void){

}

```
CSize size;
HGLOBAL hCCD = NULL;
long Ti;
double exp_time = 1.0;
 int i, j;
double nsrot;
double ratel, dectel;
 double dtheta;
double SF; SF = 0.072 * 4;
double deg2rad = 0.017453292; /* PI/180 */
 // unsigned int pixel[NX][NY];
unsigned int pixdata[NY][NX];
// Exposure Time
Ti = exp_{time} * 1000.;
 // CCD Environmental Setting
BYTE data1[] = {0x20, 0x10, 0, 0, 0};
OutPort(data1, sizeof(data1));
// Binning Setting (16bit, 4x4 binning, all pixel)
size = CCDSizeExposure(0, 3, 0);
//size.cx = NX;
//size.cy = NY;// check whether telescope is tracking or not
while(TGetValueInt( 138 ) == 0 ){
         Sleep( 100 );
\overline{1}// exposure starting
printf( "Exposure started. Exp_time %ld msec n", Ti );
CCDStartExposure( Ti );
 while( CCDExposingState() != 0 ){
Sleep( 100 );
}
printf( "Exposure finished n" );
// Exposure Setting
//BYTE data3[] = {0x22, LOBYTE(Ti), HIBYTE(Ti), 0};
//OutPort(data3, sizeof(data3));
 // Beginning Exposure
//BYTE data4[] = {0x23, 0};
//Sleep((DWORD)Ti*100);
// Transfer Image Data
hCCD=::GlobalAlloc(GMEM_MOVEABLE | GMEM_ZEROINIT, size.cx * size.cy * 2);
CCDTransferImage(0, hCCD);
 // Finish Exposure();
CCDFinishExposure();
LPBYTE pCCD = (LPBYTE) ::GlobalLock(hCCD);
for ( j = NY-1; j \ge 0; j --)
{
          for ( i = 0; i < NX; i++){
                    ULONG data = MAKEWORD(pCCD[0], pCCD[1]); //A/D 16bit
                     //pixdata[i][j] = data;
pixdata[j][i] = data;
pCCD += 2;
         }
}
::GlobalUnlock(hCCD);
::GlobalFree(hCCD);
 printf( "Pixdata  %d %d %d  n", pixdata[50][71], pixdata[50][72], pixdata[50][73] );<br>printf( "Pixdata  %d %d &n", pixdata[51][71], pixdata[51][72], pixdata[51][73] );<br>printf( "Pixdata  %d %d %d  n", pixdata[52][71], pixdat
printf( "Write fits file... status %d n", writefitsimage( pixdata ) );
// convert to 8bit data
unsigned int pixel[NY][NX];
for( j = 0; j < NY; j++){
```
39

```
for( i = 0; i < NX; i++){
pixel[j][i] = (pixdata[j][i] - C_low) * 256 / (C_high - C_low);
                      if(pixel[j][i] < 0)
pixel[j][i] = 0;
else if(pixel[j][i] > 255)
                               pixel[j][i] = 255;}
}
double GX, GY, LOS;
 double guid_GX, guid_GY;
double dGX, dGY;
double rotate_dGX, rotate_dGY;
double arcsec_dra, arcsec_ddec;
// remove skylevel(LOS) and get center of gravity(GX,GY)
 Jushin(pixel, &guid_GX, &guid_GY, &LOS);
printf("First center of gravity is getted n");
/*
   while(1){
 // check whether telescope is tracking or not
while( TGetValueInt( 138 ) == 0 ){
Sleep( 100 );
}
 // exposure starting
printf( "Exposure started. Exp_time %ld msec n", Ti );
CCDStartExposure( Ti );
while( CCDExposingState() != 0 ){
Sleep( 100 );
 }
printf( "Exposure finished n" );
// Transfer Image Data
hCCD=::GlobalAlloc(GMEM_MOVEABLE | GMEM_ZEROINIT, size.cx * size.cy * 2);
CCDTransferImage(0, hCCD);
// Finish Exposure();
CCDFinishExposure();
LPBYTE pCCD = (LPBYTE) ::GlobalLock(hCCD);
for ( j = NY-1; j \ge 0; j--)
 {
for ( i = 0; i < NX; i++)
 {<br>ULONG data = MAKEWORD(pCCD[0], pCCD[1]);                  //A/D   16bit
 //pixdata[i][j] = data;
pixdata[j][i] = data;
pCCD += 2;}
 }
::GlobalUnlock(hCCD);
 ::GlobalFree(hCCD);<br>printf( "Pixdata  %d %d %d n", pixdata[50][71], pixdata[50][72], pixdata[50][73] );<br>printf( "Pixdata  %d %d %d n", pixdata[51][71], pixdata[51][72], pixdata[51][73] );<br>printf( "Pixdata  %d %d %d n", pix
printf( "Write fits file... status %d n", writefitsimage( pixdata ) );
// convert to 8bit data
 for( j = 0; j <NY; j++){
for( i = 0; i < NX; i++){
pixel[j][i] = (pixdata[j][i] - C_low) * 256 / (C_high - C_low);
 if(pixel[j][i] < 0)
pixel[j][i] = 0;
else if(pixel[j][i] > 255)
pixel[j][i] = 255;}
 }
 // remove skylevel(LOS) and get center of gravity(GX,GY)
Jushin(pixel, &GX, &GY, &LOS);
if(guid_GX != GX || guid_GY != GY){
 dGX = GX - guid_GX;
dGY = GX - guid_GX;
 pos_now(&ratel, &dectel, &nsrot);
dtheta = (nsrot - orig_nsrot) * deg2rad;
```

```
rotate_dGX = dGX * cos(dtheta) - dGY * sin(dtheta);rotate_dGY = dGX * sin(dtheta) + dGY * cos(dtheta);arcsec_dra = rotate_dGX * SF;
          arcsec_ddec = rotate_dGY * SF;
         SendTelescopeOffset(arcsec_dra, arcsec_ddec);
}
}
*/
}
//
// Initializing Socket communication
//
int SockInit( void ){
          WSADATA wsa;
         int ret;
         if( (ret=WSAStartup(MAKEWORD(1,1), &wsa))){
                    char buf[80];
sprintf( buf, "%d is the err", ret );
printf("%s n", buf );
                    ext(-1);}
          return FALSE;
}
//
// Socket Connection (for Client)
//
int SockConnect( void ){
SOCKADDR_IN cl_sin;
          sock = socket( AF_INET, SOCK_STREAM, IPPROTO_TCP );
if( sock==INVALID_SOCKET){
                  printf( "Socket() failed" );
                    return TRUE;
         }
          memset( &cl_sin, 0x00, sizeof( cl_sin ) );
          cl_sin.sin_family = AF_INET;
cl_sin.sin_port = htons( PORT );
         cl_sin.sin_addr.s_addr = inet_addr( HOST_NAME );
          if( connect( sock, (LPSOCKADDR)&cl_sin, sizeof(cl_sin))==SOCKET_ERROR ){
                    if( WSAGetLastError()!=WSAEWOULDBLOCK){
closesocket( sock );
                             sock=INVALID_SOCKET;
                             printf( "connect() failed" );
                             return TRUE;
                   }
         }
         return FALSE;
}
//
// Get current ra, dec, offset(ra, dec, nsrot)
//
double GetTelValue(TELEPARAM *teldata){
          char wbuf[1024], rbuf[1024];
memset( wbuf, 0, sizeof( wbuf ) );
memset( rbuf, 0, sizeof( rbuf ) );
          // R_A_OBJ, DEC_OBJ, OFF1_R_A, OFF1_DEC, OFF1_ROT2
          sprintf( wbuf, "A %O3d %O3d %O3d %O3d %O3d n", 38, 39, 50, 51, 306 );<br>if( send( sock, wbuf, strlen(wbuf), 0 )==SOCKET_ERROR ){<br>printf( "Sending Socket connection failed." );
          }
         Sleep( 100 );
         if( recv( sock, rbuf, 1024, 0 ) <= 0 ){
                   printf( "Receiving null data in Socket Connection." );
         }
         sscanf(rbuf, "A %lf %lf %lf %lf %lf n", &teldata->obj_ra, &teldata->obj_dec, &teldata->offset_ra, &teldata->offset_dec, &teldata->nsrot);
         return FALSE.
}
```

```
int TGetValueInt( int command ){
          char wbuf[1024], rbuf[1024];
           memset( wbuf, 0, sizeof( wbuf ) );
memset( rbuf, 0, sizeof( rbuf ) );
```

```
sprintf( wbuf, "A %03d n", command );
if( send( sock, wbuf, strlen(wbuf), 0 )==SOCKET_ERROR ){
printf( "Sending Socket connection failed. n" );
          \mathbf{r}Sleep( 100 );
           if( recv( sock, rbuf, 1024, 0 ) <= 0 ){
printf( "Receiving null data in Socket Connection. n" );
          }
          return atoi( &rbuf[2] );
}
int TGetOffset( TELSTAT *telstat ){
          char wbuf[1024], rbuf[1024];
           memset( wbuf, 0, sizeof( wbuf ) );
memset( rbuf, 0, sizeof( wbuf ) );
           sprintf( wbuf, "A %03d %03d %03d %03d %03d %03d n",
           50, 51, 52, 53, 54, 306 );
if( send( sock, wbuf, strlen(wbuf), 0 )==SOCKET_ERROR ){
                     printf( "Sending Socket connection failed." );
           }
           .<br>Sleep( 100 );
           if( recv( sock, rbuf, 1024, 0 ) <= 0 ){
printf( "Receiving null data in Socket Connection." );
           }
//AfxMessageBox( rbuf );
          sscanf( rbuf, "A %lf %lf %lf %lf %lf %lf", &telstat->ra, &telstat->dec,
                               &telstat->azi, &telstat->al, &telstat->ir1, &telstat->ir2 );
          free(telstat);
          return FALSE;
}
int TOffset( const TELSTAT *telstat ){
          char wbuf[1024], rbuf[1024];
          memset( wbuf, 0, sizeof( wbuf) );
          memset( rbuf, 0, sizeof( wbuf ) );
          sprintf( wbuf, "P %.1lf %.1lf %.1lf %.1lf %.1lf %.1lf n",
                                telstat->ra, telstat->dec, telstat->ir1, telstat->ir2,
telstat->azi, telstat->al );
           if( send( sock, wbuf, strlen(wbuf), 0 )==SOCKET_ERROR ){
printf( "Sending Socket connection failed." );
          \overline{1}Sleep( 100 );
          if( recv( sock, rbuf, 1024, 0 ) \leq 0 ){
                    printf( "Receiving null data in Socket Connection." );
          \lambdareturn FALSE;
}
//
// Move Telescope (sending offset)
//
int SendTelescopeOffset( double dalp, double ddel ){
           TELSTAT *telstat;
           telstat = (TELSTAT *)malloc( sizeof( TELSTAT ) );
memset( (TELSTAT *)telstat, 0.0, sizeof( TELSTAT ) );
           TGetOffset( telstat );
telstat->ra = telstat->ra - dalp;
telstat->dec = telstat->dec + ddel;
telstat->ir1 = telstat->ir1 * 3600;
          telstat->ir2 = telstat->ir2 * 3600;
          TOffset( telstat );
          free( telstat );
          return FALSE;
}
//
// main function
//
```

```
int _tmain(int argc, _TCHAR* argv[])
```

```
// CCD Initiallize
int temp_ccd, temp_body;
printf( "CCDOpenDevice : %s n", CCDOpenDevice() );
if(CCDControllerReset() == TRUE)
        printf( "CCDControllerReset: TRUE n" );
else
          printf( "CCDControllerReset: FALSE n" );
 /*---- the following line was deleted 2011-01-31 M.Yoshida
printf( "CCDControllerReset: %d n", CCDControllerReset() );
     ----*/
printf( "CCDGetInfomation : %s n", CCDGetInfomation(NULL) );
 CCDGetTemperature( 0, &temp_ccd );<br>CCDGetTemperature( 1, &temp_body );<br>printf( "Temperature CCD : %+.1f Body : %+.1f n", temp_ccd/10., temp_body/10. );<br>printf( "CCD device opened. n" );
 // Stage Inittiallize
ALK_EnvironmentInfo_Tool(&AlkResult);
XAxiOpen();
 YAxiOpen();
printf( "Motor driver opened. n" );
OriginDrive();
 // SockInit();
// SockConnect();
printf( "Circget n" );
circget();
detgstar();
printf( "Start autoguide n" );
AutoGuide();
XAxiClose();
YAxiClose();
 // closesocket( sock );
// sock=INVALID_SOCKET;
 printf( "Now sleeping... n" );
Sleep( 10000 );
return 0;
```
44

 $\mathbf C$ 

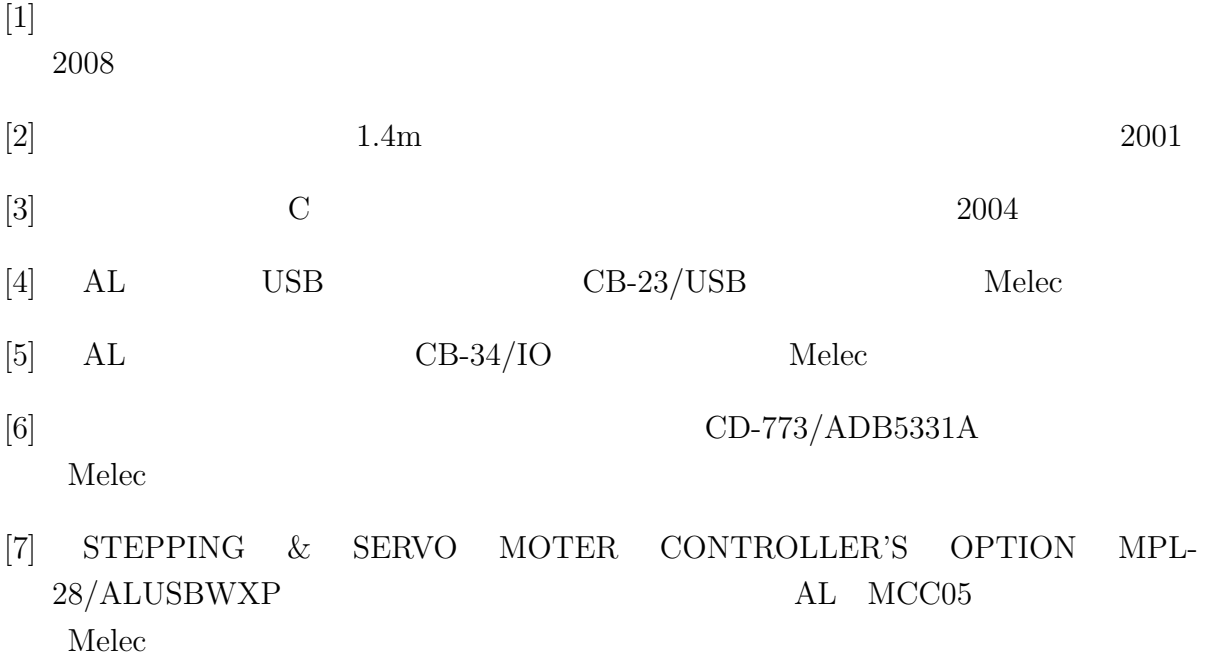